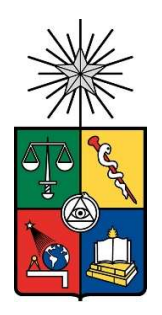

UNIVERSIDAD DE CHILE FACULTAD DE CIENCIAS FISICAS Y MATEMATICAS DEPARTAMENTO DE INGENIERIA INDUSTRIAL

### DO PEER AFP AFFECT ASSET ALLOCATION DECISION

### TESIS PARA OPTAR AL GRADO DE MAGÍSTER EN ECONOMÍA APLICADA MEMORIA PARA OPTAR AL TÍTULO DE INGENIERO CIVIL INDUSTRIAL

JAVIER ANDRES PETERS MOSLER

PROFESOR GUÍA: ALEJANDRO BERNALES SILVA

MIEMBROS DE LA COMISIÓN: PATRICIO VALENZUELA AROS MARCELA VALENZUELA BRAVO

> SANTIAGO DE CHILE 2021

RESUMEN DE LA MEMORIA PARA OPTAR AL TÍTULO DE: Ingeniero Civil Industrial y grado de Magíster en Economía Aplicada

POR: Javier Andrés Peters Mosler

FECHA: 2021

PROFESOR GUÍA: ALEJANDRO BERNALES SILVA

### DO PEER AFP AFFECT ASSET ALLOCATION DECISION

El objetivo de esta tesis es avanzar en el entendimiento de las implicancia del efecto pares, en particular comprobar si existe el efecto pares en la industria de administración de fondos de pensiones en Chile para luego, y como extensión de esta tesis, medir los efectos económicos.

La elección de esta industria radica en que existen con pocos actores, en la ventana en estudio existían sólo 6 administradoras de fondos de pensiones (AFPs), y segundo porque es altamente regulada, imponiendo límites de inversión por clase de activo, y límites para la inversión nacional e internacional.

Para probar si existe efecto pares se adapta la metodología utilizada por Leary, y Roberts (2014) utilizando un modelo de regresión en 2 etapas, instrumentalizando el porcentaje de inversión por clase de activo mediante el exceso de retorno idiosincrático de cada fondo.

Los resultados obtenidos demuestran empíricamente que el efecto pares existe para todos los tipos de fondos, desde el fondo A hasta el fondo E, a través de todas las clases de activos. En cual clase de activo es significativo este efecto depende en gran medida de la importancia que tiene dicha clase de activo dentro del tipo de fondo. La influencia de los pares está más presente en los fondos tipo A (mayor proporción a renta variable y a mercados internacionales) que los fondos tipo E (mayor proporción a renta fija y al mercado nacional). Adicionalmente se analizó si este efecto era diferente entre una AFP líder y otra seguidora, encontrando que no existe diferencia para el fondo A, mientras que en el fondo E si existen diferencias en cómo reaccionan ante variaciones en el portafolio promedio de los pares.

Todos los resultados son consistentes con la intuición. Es esperable que dada la regulación, la cual castiga desviaciones al promedio de la rentabilidad del sistema, sumado al menor conocimiento por parte de las administradoras de fondos de pensiones en lo que se refiere a las alternativas de inversión internacionales, la estrategia dominante para el fondo A es no separarse del promedio. En cambio, se espera que las administradoras si sean expertas en inversiones nacionales, con ello deberían estar dispuestas a desviarse del promedio, a pesar del castigo de la regulación, y con ello el efecto pares debería ser más débil en el fondo E, y como lo ratifican los resultados.

# Agradecimientos

Agradezco de todo corazón a mi familia por su apoyo incondicional y porque son un pilar fundamental en mi vida.

Agradezco también a Alejandro Bernales por permitirme ser parte de esta investigación y haber confiado en que iba a llegar hasta el final.

# Tabla de contenido

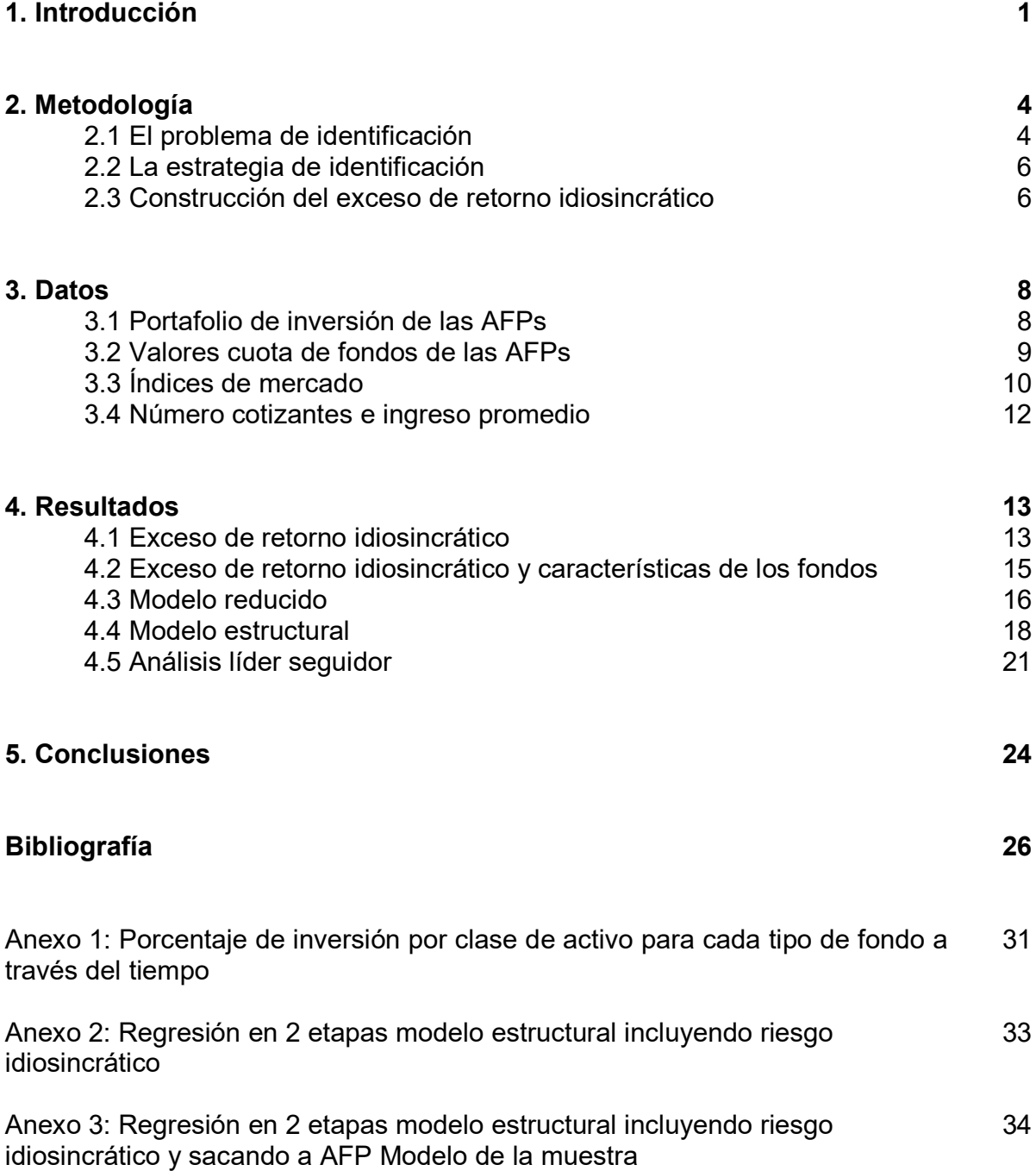

# Índice de tablas

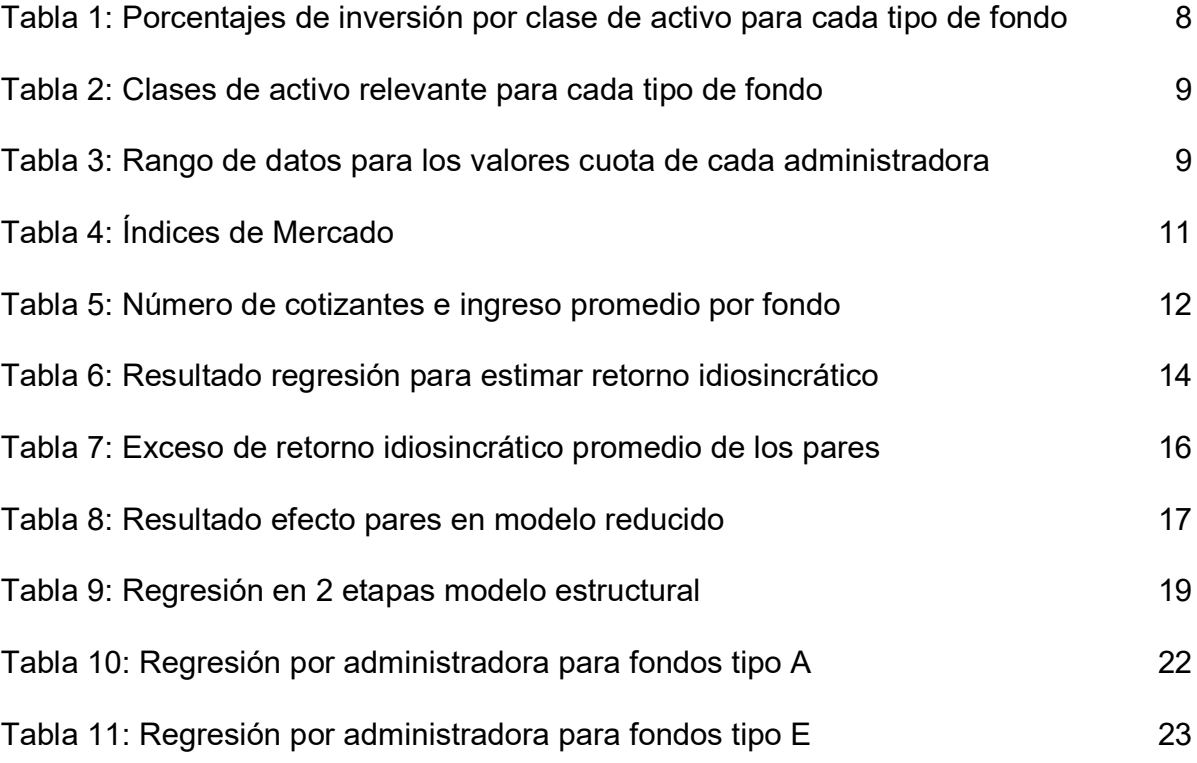

## 1. Introducción

-

El objetivo de esta tesis es avanzar en el entendimiento de las implicancia del efecto pares. Este avance es desde un punto de vista empírico, cuantificando primero si existe el efecto pares y segundo estimando el efecto económico que produce bajo ciertas condiciones.

Para ello es necesario encontrar una industria donde exista el efecto pares y además se pueda simular el resultado en el caso que no existiese dicho efecto. Lo anterior no es tan trivial, ya que el tema se complica al tratar de simular una industria sin el efecto par cuando este efecto está presente. Se plantea como candidato a la industria de administración de fondos de pensiones en Chile como una industria en la cual debiese existir el efecto par y además se puede simular estrategias de inversión, cuyas decisiones de inversión no consideren explícitamente a los pares.

La industria de administración de fondos de pensiones en Chile está organizada por administradoras, conocidas como AFPs. Cada AFP tiene 5 fondos (5 perfiles de riesgo), que van desde la letra A a la letra E. El Fondo E, está invertido en un 95% en Chile en promedio y un 94% en renta fija chilena, mientras que el fondo A, está invertido en un 72% en instrumentos internacionales y un 60% en renta variable internacional. Los fondos B, C y D, están distribuidos en sus porcentajes de inversión entre el A y el E. Si nos fijamos en los extremos tenemos dos condiciones de administración bien diferentes, fondo E concentrado en inversiones nacionales y donde es esperable que las AFPs tengan un profundo conocimiento del mercado nacional, y por otra parte el fondo A concentrado en inversiones internacional, donde por la cantidad de alternativas de inversión es esperable que el nivel de profundidad de conocimiento sea menor que comparado con las inversiones locales. De hecho si uno revisa los portafolios de inversión se puede ver como las inversiones internacionales se basan en fondos de inversión internacionales, provistos por managers extranjeros.

¿Por qué podría existir el efecto pares? Primero, porque es una industria con poco actores, en la ventana en estudio existían sólo 6 administradoras de fondos de pensiones (AFPs)<sup>1</sup> , y segundo porque es altamente regulada<sup>2</sup> . La regulación determina los límites de inversión por clase de activo<sup>3</sup>, fijando niveles máximos y mínimos para cada tipo de fondo. También regula el porcentaje invertido en instrumentos nacionales e internacionales. Dichos límites varían según el tipo de fondo. Adicionalmente la regulación también establece bandas de rentabilidad permitidas, donde el centro de la banda corresponde al promedio de la industria, ponderado por el tamaño de cada administradora, y donde se penalizan los desvíos respecto de la rentabilidad promedio del sistema. Esto hace pensar a priori que el efecto pares debería existir y que debería

<sup>&</sup>lt;sup>1</sup> Las administradoras que existían en la ventana de tiempo utilizada son AFP Capital, AFP Cuprum, AFP Habitat, AFP Modelo, AFP Provida y AFP PlanVital.

<sup>&</sup>lt;sup>2</sup> En Superintendencia de Pensiones, Régimen de Inversión de los Fondos de Pensiones https://www.spensiones.cl/portal/institucional/594/w3-propertyvalue-5942.html se encuentra todo el detalle de las restricciones de inversión y su evolución en el tiempo.

<sup>3</sup> Las clases de activo son: Renta Fija Nacional, Renta Variable Nacional, Renta Fija Internacional y Renta Variable Internacional.

ser fuerte, ya que explícitamente se limita el ámbito de acción y además se penalizan los desvíos de rentabilidad, desincentivando fuertemente salirse del promedio del sistema.

¿Cómo se pueden simular los resultados? La respuesta es bien directa. Basta con fijar estrategias de inversión que cumplan las restricciones impuestas por el regulador. Adicionalmente que no consideren los porcentajes de inversión de las otras administradoras, eliminado explícitamente el efecto pares en la toma de decisión, y que tengan acceso como máximo al mismo nivel de información para la fecha en la cual se toma la decisión. Con esto se pueden hacer comparaciones de rentabilidad y determinar el impacto económico del efecto par.

Para probar si existe efecto pares se adapta la metodología utilizada por Leary, y Roberts (2014) utilizando un modelo de regresión en 2 etapas, instrumentalizando el porcentaje de inversión por clase de activo mediante el exceso de retorno idiosincrático de cada fondo. Esta adaptación nos permite evaluar estadísticamente si la decisión de inversión en cada clase de activo se ve influenciada por lo que hacen en promedio las otras administradoras.

Los resultados obtenidos demuestran empíricamente que el efecto pares existe para todos los tipos de fondos, desde el fondo A hasta el fondo E, a través de todas las clases de activos, renta fija nacional, renta variable nacional, renta fija internacional y renta variable internacional. En cual clase de activo es significativo este efecto depende en gran medida en la importancia que tiene dicha clase de activo dentro del tipo de fondo. La influencia de los pares está más presente en los fondos tipo A (mayor proporción a renta variable y a mercados internacionales) que los fondos tipo E (mayor proporción a renta fija y al mercado nacional).

Adicionalmente se analizó si este efecto era diferente entre una AFP líder y otra seguidora, encontrando que no existe diferencia para el fondo A, mientras que en el fondo E si existen diferencias en como reaccionan ante variaciones en el portafolio promedio de los pares.

Ambos resultados son consistentes con la intuición. Es de esperar que dada la regulación, la cual castiga desviaciones al promedio de la rentabilidad del sistema, sumado al menor conocimiento por parte de las administradoras de fondos de pensiones en lo que se refiere a las alternativas de inversión internacionales, la estrategia dominante para el fondo A es no separarse del promedio. En cambio, se espera que las administradoras si sean expertas en inversiones nacionales, con ello deberían estar dispuestas a desviarse del promedio, a pesar del castigo de la regulación, y con ello el efecto pares debería ser más débil en el fondo E. Los resultados muestran que esto es así e incluso en el caso de la AFP líder, no existe el efecto pares en renta fija nacional.

Esta tesis está relacionada con los estudios empíricos relativamente nuevos y emergentes que muestran evidencia de los efectos de los pares en las decisiones de las empresas. Sin embargo, estos estudios muestran evidencia con respecto a la influencia de pares de firmas en retroacción (Bizjak et al., 2009), votación de fondos mutuos (Matvos y Ostrovsky, 2010), administración de ganancias (Chiu et al., 2012), estructura de capital (Leary y Roberts, 2014), evasión fiscal (Brown y Drake, 2014), división de acciones (Kaustia y Rantala, 2015), mala conducta financiera (Parsons et al., 2018), pago de dividendos (Grennan, 2019), responsabilidad social corporativa (Cao et al., 2018). al., 2019), prácticas de gobierno corporativo (Foroughi et al., 2021), y ofertas públicas

iniciales (Aghamolla y Thakor, 2021). Esta tesis está particularmente relacionada con estudios empíricos sobre los efectos de los pares en las decisiones de inversión de los administradores de fondos, que se ha examinado en fondos mutuos (por ejemplo, Hong et al. 2005) y fondos de pensiones (por ejemplo, Lakonishok et al., 1992; y Raddatz y Schmukler, 2013). La contribución a la literatura radica en proporcionar una nueva perspectiva al análisis empírico de los efectos de los pares en las decisiones de las empresas, en términos de examinar las posibles consecuencias económicas del comportamiento.

La tesis está relacionada con la escasa literatura sobre el impacto económico de los efectos de los pares de empresas. Por ejemplo, Wermer (1999) y Pool et al. (2015) proporcionan evidencia de que el efecto de los pares en las decisiones de inversión de los fondos mutuos mejora el proceso de ajuste de precios, debido a la transmisión de información valiosa y relevante entre pares. Silva (2019) muestra que los efectos de pares en las políticas de desajuste de liquidez de los bancos aumentan el riesgo de incumplimiento de los bancos y el riesgo sistémico general debido a las exposiciones correlacionadas del balance.

Como se comentó en los párrafos anteriores, en la literatura se encontraron diferentes estudios respecto de si existe el efecto pares, los alcances que el efecto pares tiene, y posibles mecanismos de transmisión, pero se encontró muy poca literatura relacionada al resultado o implicancias económicas que dicho efecto tiene y bajo qué condiciones se podría querer generar este efecto y cuando no.

El foco de esta tesis estará puesto en verificar si existe el efecto par y como se comporta a través de los tipos de fondos. El segundo paso, medir el impacto económico, queda propuesto como una extensión a esta tesis. Estos dos temas en conjunto podrán responder a las preguntas planteadas en esta introducción.

La tesis se organiza de la siguiente manera, en el capítulo 2 se explica la metodología utilizada, en el capítulo 3 se presentan los distintos datos usados y las fuentes de información de cada uno, en el capítulo 4 se muestran los resultados obtenidos de los diferentes análisis realizados y finalmente en el capítulo 5 se concluye.

### 2. Metodología

La metodología utilizada en esta tesis se basa principalmente en el trabajo realizado por Leary y Roberts (2014). Para ello se considera la ecuación (1),

$$
y_{ijt} = \alpha + \beta \bar{y}_{-ijt} + \gamma' \bar{X}_{-ijt-1} + \lambda' X_{ijt-1} + \delta' \mu_j + \phi' \nu_t + \varepsilon_{ijt}
$$
 (1)

donde los subíndices i, j, y t, corresponden a las AFPs<sup>4</sup>, al tipo de fondo<sup>5</sup> y al mes respectivamente. La variable dependiente  $y_{iit}$  corresponde al porcentaje de inversión en alguna de las cuatro clases de activo<sup>6</sup>. La variable independiente  $\bar{y}_{-ijt}$  representa el promedio entre todas las AFPs, excluyendo a la AFP i. Los vectores  $\bar{X}_{-iit-}$  y  $X_{iit-}$ contienen información respecto del promedio de las características propias de los pares, excluido el fondo, y del fondo en particular. En el caso de esta tesis esas variables corresponden al número cotizantes e ingreso promedio de cada AFP. Los efectos fijos de AFP y año están representados por las variables  $\mu_j$  y  $v_t$  respectivamente. Finalmente  $\varepsilon_{ijt}$ es el error de la regresión.

Con ello los parámetros  $\lambda'$ ,  $\delta'$  y  $\phi'$  capturan las características compartidas entre AFPs y factores comunes de la industria. Por otra parte los parámetros  $\beta$  y  $\gamma'$  capturan el efecto de los pares (Peer effect) que influye por acciones (cambios en el portafolio de inversión) y por características de la otras AFPs, respectivamente.

#### 2.1 El problema de identificación

-

Uno de los problemas que tiene la ecuación (1) es la presencia de  $\bar{y}_{-iit}$  como regresor, ya que si queremos identificar si hay alguno efecto entre pares, entonces la firma i influye en la decisión de inversión de la firma j y lo contrario también es cierto. Esta simultaneidad hace que  $\bar{v}_{-ii}$  sea una variable endógena.

Dado lo anterior, rescribiremos la ecuación (1) ignorando el efecto fijo para los años por comodidad de notación,

$$
y = \alpha + \beta E(y|\mu_j) + \gamma' E(X|\mu_j) + \lambda' X + \delta'\mu_j + \varepsilon
$$
 (2)

<sup>4</sup> AFP Capital, AFP Cuprum, AFP Modelo, AFP Habitat, AFP Modelo, AFP PlanVital y AFP Provida <sup>5</sup> Fondo A, B, C, D y E

<sup>&</sup>lt;sup>6</sup> Renta Fija Nacional, Renta Variable Nacional, Renta Fija Internacional y Renta Variable Internacional

La correspondiente regresión a la media de  $y$  dado  $X$  e  $\mu_j$  es

$$
E(y|X,\mu_j) = \alpha + \beta E(y|\mu_j) + \gamma' E(X|\mu_j) + \lambda' X + \delta'\mu_j \tag{3}
$$

Por otra parte tomando la esperanza de esta ecuación con respecto a X, condicional en  $\mu_j$  da como equilibrio

$$
E(y|\mu_j) = \alpha + \beta E(y|\mu_j) + \lambda' E(X|\mu_j) + \gamma' E(X|\mu_j) + \delta' \mu_j \tag{4}
$$

Asumiendo que  $\beta \neq 1$ , este equilibrio tiene una única solución

$$
E(y|\mu_j) = \frac{\alpha}{1-\beta} + \left(\frac{\gamma+\lambda}{1-\beta}\right)^{\prime} E(X|\mu_j) + \left(\frac{\delta}{1-\beta}\right)^{\prime} \mu_j
$$
 (5)

Insertando la solución de equilibrio en la ecuación (3) da como resultado la versión reducida del modelo

$$
E(y|X,\mu_j) = \alpha^* + \gamma^* E(X|\mu_j) + \delta^* \mu_j + \lambda^* X \tag{6}
$$

Donde "\*" se refiere a la forma reducida o parámetro compuesto y que son función de los parámetros estructurales.

$$
\alpha^* = \frac{\alpha}{1-\beta} \; ; \; \; \gamma^{**} = \left(\frac{\beta\lambda + \gamma}{1-\beta}\right)' \; ; \; \; \delta^{**} = \left(\frac{\delta}{1-\beta}\right)' \; ; \; \; \lambda^{**} = \lambda'
$$

Se aprecia inmediatamente que los parámetros estructurales no se pueden recuperar ya que la cantidad de ecuaciones es menor a la cantidad de incógnitas. Sin embargo una estimación del modelo reducido en la ecuación (6) puede resolver el primer problema de identificación, separando el efecto pares (vía acción o características) de una explicación alternativa de endogeneidad o por la omisión de factores comunes. Si  $\gamma^*$  no es cero, entonces  $\beta$  y  $\gamma$  no son cero simultáneamente. Con ello una forma reducida de testear si hay efecto pares es testear la significancia de  $\gamma^{*'}$ .

### 2.2 La estrategia de identificación

Para identificar  $\gamma^*$  de la ecuación (6) se necesita una variable exógena a las características de los fondos. Dicha variable no es fácil de encontrar, incluso controlando por las características propias de la AFP i. Para explicar la estrategia de identificación, se considera una estrategia de análisis de estudio de eventos al problema. El desafío es identificar eventos de la AFP i que son relevantes para los pares, pero que son aleatorios respecto de las decisiones de inversión por clase de activo de dicha AFP. Se podrían considerar eventos como cambios en los propietarios de una administradora, modificaciones sorpresivas en el equipo que toma las decisiones de inversión, etc. Sin embargo esta estrategia tiene 2 problemas. Primero, estos eventos son poco frecuentes, lo que pondría en duda la validez estadística. Y segundo no es claro que estos eventos, o cualquier otro, son de verdad exógenos debido a efectos de segundo orden.

Dado lo anterior, se replica la estrategia usada por Leary y Roberts (2014) que aborda los dos problemas antes mencionados. Se utilizará el retorno del valor cuota de los fondos para extraer el exceso de retorno idiosincrático como variable exógena. La razón es que el retorno del valor cuota tiene incorporado todos los efectos relevantes en valor para un fondo de una administradora, como por ejemplo cambio en el equipo de inversiones, cambios en la estrategia de inversión, variaciones de mercado, variación en el precio de los instrumentos financieros, etc. Luego se limpia del retorno factores explícitos comunes a todos los fondos como son los retornos del mercado y adicionalmente se corrige por el retorno promedio de las otras AFPs para eliminar cualquier factor implícito y que afecte a toda la industria. De esta manera se está aislando la variación específica de cada fondo de cada administradora en esta variable.

### 2.3 Construcción del exceso de retorno idiosincrático

Para calcular el exceso de retorno idiosincrático se utiliza el siguiente modelo de mercado multifactorial extendido,

$$
(r_{ijt} - rf_t) = \alpha_{ijt} + \sum_{m} \beta_{ijt}^{m} (r_{mt} - rf_t) + \beta_{ijt}^{IND} (\bar{r}_{-ijt} - rf_t) + \eta_{ijt}
$$
 (7)

donde  $(r_{ijt} - rf_t)$  es el exceso de retorno del valor cuota de la AFP i, para el fondo j, en el periodo t, por sobre la rentabilidad de la tasa libre de riesgo.  $(r_{mt} - r_{ft})$  es el exceso de retorno del índice de mercado m por sobre la tasa libre de riesgo y  $(\bar{r}_{-it} - r f_t)$  es el exceso de retorno del promedio de las AFPs, excluyendo a la AFP i. Si bien este último término no es un factor común en los modelos de mercado, si se incluyó para remover cualquier variación en los retornos que sea común a todas las AFPs.

Se estimó la ecuación (7) para cada fondo de cada AFP. Se utilizaron los retornos semanales, anualizados<sup>7</sup>, tanto de los valores cuota como de los índices de mercado. Se definió que el inicio de la semana correspondía al día miércoles. Esto, para minimizar el

-

<sup>7</sup> Se anualizaron los retornos para que toda la información esté expresada en la misma base temporal

impacto de días feriados tanto en Chile como en el extranjero, ya que la gran mayoría de los feriados a nivel mundial son los días lunes, martes, jueves y viernes. Se estimaron las regresiones con ventanas móviles de tiempo, variando el fin del período al 31 de diciembre de cada año. Se usó un mínimo de 2 años hasta un máximo de 5 años de historia para cada ventana.

El proceso anterior genera  $\beta$  que son específicos a cada fondo de cada AFP y variables en el tiempo, pero constantes dentro de un mismo año. Luego, con los coeficientes de la regresión más los retornos mensuales reales del mercado y de los fondos, se calcularon los retornos esperados para cada mes del año siguiente.

A modo de ejemplo, para obtener el exceso de retorno idiosincrático del fondo A de AFP Capital entre enero de 2014 y diciembre de 2014 se utilizaron los retornos semanales, anualizados, entre enero 2009 hasta diciembre de 2013 para estimar la ecuación (7). Usando los coeficientes estimados sumado a los retornos mensuales, anualizados, entre enero de 2014 y diciembre de 2014 se procedió a calcular el exceso de retorno esperado y finalmente el exceso de retorno idiosincrático mensual con las siguientes fórmulas.

Exceso retorno esperado<sub>ijt</sub> 
$$
\equiv \left(\widehat{r_{ijt} - r f_t}\right) = \hat{a}_{ijt} + \sum_m \hat{\beta}_{ijt}^m (r_{mt} - r f_t) + \hat{\beta}_{ijt}^{IND} (\bar{r}_{-ijt} - r f_t)
$$

Exceso retorno idiosincrático<sub>ijt</sub> 
$$
\equiv \hat{\eta}_{ijt} = (r_{ijt} - rf_t) - (r_{ijt} - rf_t)
$$

Luego este proceso se repite año a año, para calcular el exceso de retorno idiosincrático entre enero de 2015 y diciembre de 2015, se utilizan los retornos semanales, anualizados, entre enero 2010 y diciembre de 2014 para estimar la ecuación (7), y se procede con los coeficientes estimados y con los retornos entre enero de 2015 y diciembre 2015 a calcular el exceso de retorno idiosincrático mensual, anualizado, para 2015.

Finalmente esta metodología se repite para cada fondo de cada AFP, obteniendo el exceso de retorno idiosincrático para toda la ventana de tiempo.

### 3. Datos

### 3.1 Portafolio de inversión de las AFPs

El porcentaje de inversión en cada clase de activo de cada fondo de las distintas AFPs es calculado y publicado por la Superintendencia de Pensiones en su sitio web<sup>8</sup>. Estos portafolios corresponden a las inversiones que tiene cada tipo de fondo de cada AFP al último día hábil del mes. Un resumen de los porcentajes de inversión separado por tipo de fondo y por clase de activo se presenta en la tabla 1.

Tabla 1: Porcentajes de inversión por clase de activo para cada tipo de fondo

La muestra consiste en los porcentajes de inversión de los diferentes tipos de fondos, para todas las AFPs, desde febrero de 2011 hasta julio de 2019. Los datos son reportados en forma mensual. La tabla presenta el promedio, la mediana y desviación estándar de la muestra separándola por tipo de fondo, desde el fondo A al E, y separado por cada clase de activo, esto es renta fija internacional, renta fija nacional, renta variable internacional y renta variable nacional.

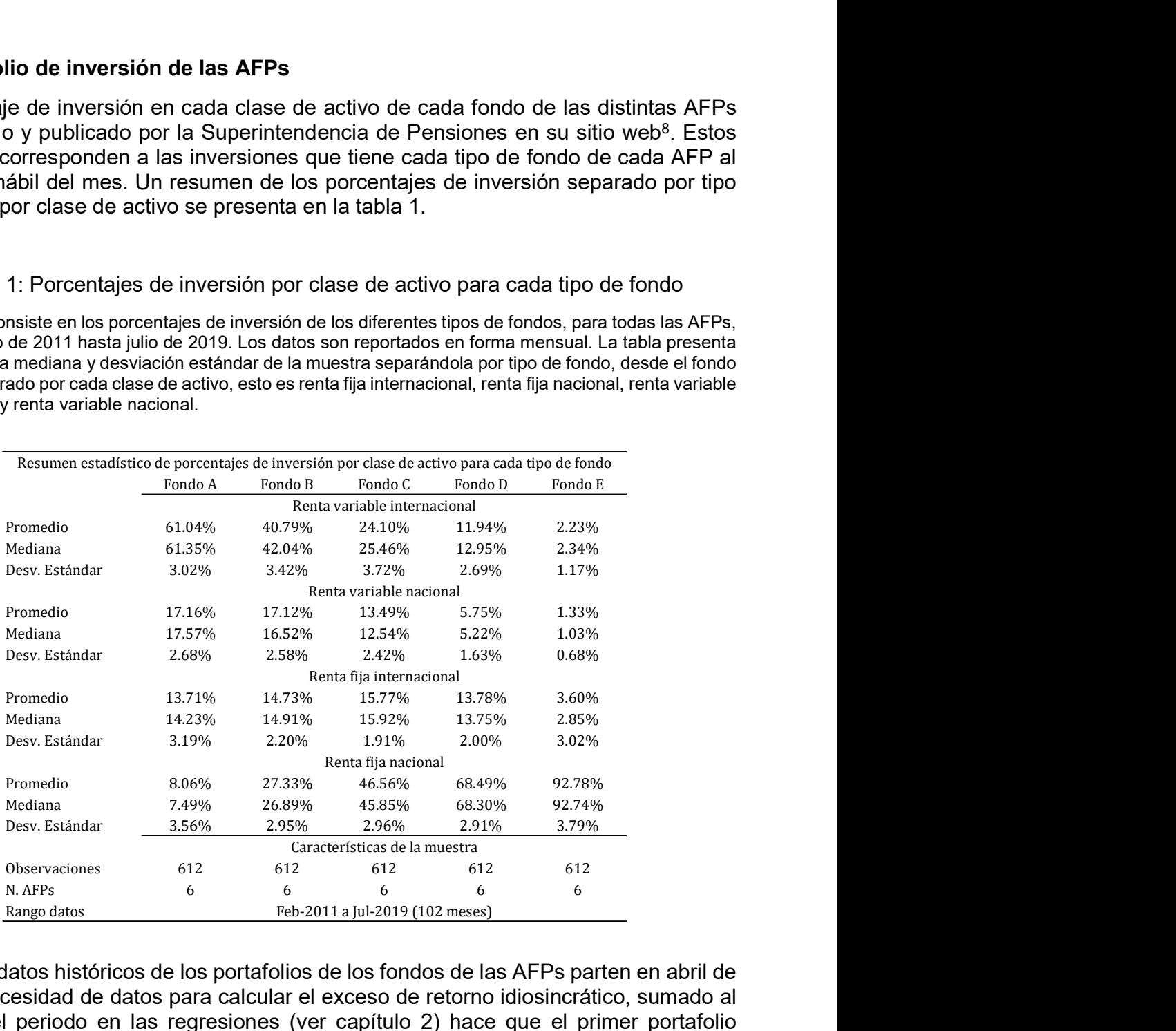

Si bien los datos históricos de los portafolios de los fondos de las AFPs parten en abril de 2008, la necesidad de datos para calcular el exceso de retorno idiosincrático, sumado al desfase del periodo en las regresiones (ver capítulo 2) hace que el primer portafolio

-

<sup>8</sup> Estadísticas Financieras de los Fondos de Pensiones,

https://www.spensiones.cl/apps/centroEstadisticas/paginaCuadrosCCEE.php?menu=sci&menuN1=estfinfp&menu N2=NOID

utilizado corresponda a febrero de 2011. Con ello el rango de datos utilizado va desde febrero de 2011 a julio de 2019.

Se puede apreciar en la tabla 1 que los porcentajes de inversión por clase de activo tienen diferentes magnitudes de inversión según el tipo de fondo. Lo anterior se debe a temas regulatorios relacionado con límites de inversión, para que cada fondo tenga un perfil de riesgo diferente. La principal clase de activo para cada tipo de fondo se resume en la tabla 2, junto con el porcentaje de inversión promedio entre todas las AFPs, para el periodo comprendido entre febrero de 2011 y julio de 2019.

#### Tabla 2: Clases de activo relevante para cada tipo de fondo

Clase de activo con mayor inversión para cada tipo de fondo, promediado entre todas las AFPs, desde febrero de 2011 hasta julio de 2019.

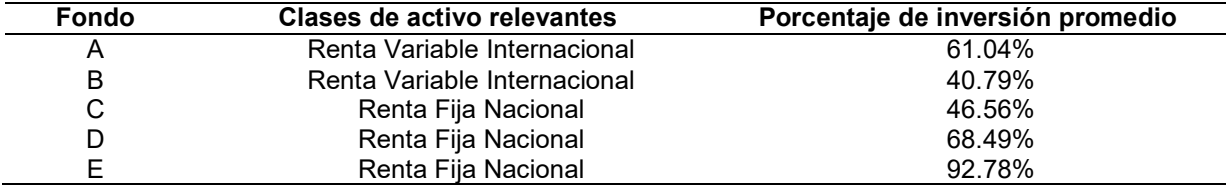

Adicionalmente en el anexo 1 se pueden ver gráficos con la evolución de los porcentajes de inversión promedio entre todas las AFPs para cada fondo por clase de activo.

### 3.2 Valores cuota de fondos de las AFPs

Los datos de los valores cuota se descargaron desde el sitio web de la Superintendencia de Pensiones<sup>9</sup>. Lo valores cuota de todos los fondos están expresados en pesos chilenos y con periodicidad diaria. El rango de fechas utilizado corresponde a la ventana de tiempo desde abril de 2008 hasta julio de 2019, datos disponibles al inicio de esta tesis. En la tabla 3 se muestra el rango de fechas para cada fondo de cada AFP.

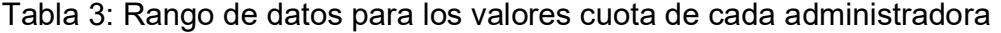

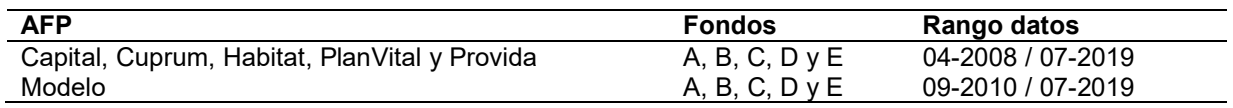

-

<sup>9</sup> Estadísticas Financieras de los Fondos de Pensiones,

https://www.spensiones.cl/apps/centroEstadisticas/paginaCuadrosCCEE.php?menu=sci&menuN1=estfinfp&menu N2=NOID

Para el análisis principal se utilizaron 5 de las 6 AFPs presentes en la base de datos, estas son Capital, Cuprum, Habitat, Planvital y Provida, ya que son las que tienen datos para toda la ventana de tiempo. Los datos de AFP Modelo si fueron considerados para calcular los promedios de industria.

### 3.3 Índices de mercado

Los datos de los distintos índices de mercado se obtuvieron de dos fuentes, Riskamerica para los índices de renta fija nacional y Bloomberg para los datos de renta variable nacional, renta variable internacional y renta fija internacional. En el caso de los índices en moneda distinta al peso chileno, estos fueron convertidos desde su moneda de origen a pesos chilenos mediante el tipo de cambio provisto por Bloomberg. Esto para ser consistentes con la moneda en la cual se encuentran los valores cuota de los fondos de las AFPs. El detalle de los índices utilizados se puede ver en la tabla 4. El rango de los índices se ajustó para que fuera igual al rango de datos de los valores cuota de las AFPs, es decir desde abril de 2008 a julio de 2019. Todos los índices son de retorno total, es decir, consideran en su variación pagos de dividendos y pago de cupones. Con ello para obtener el retorno semanal, o mensual, basta con usar la siguiente formula:

$$
r_{mt} = \frac{valor_{mt}}{valor_{m,t-1}} - 1
$$

Donde,

 $r_{mt}$  corresponde al retorno del índice de mercado m en la semana / mes t

 $valor<sub>mt</sub>$  corresponde al valor del índice de mercado m en el la semana / mes t

Se utilizó como tasa libre de riesgo,  $rf_t$ , el retorno del índice RiskAmerica Papeles de Instituciones de Gobierno en Pesos, nemotécnico RACLGOB\_CLP, publicado por RiskAmerica.

### Tabla 4: Índices de Mercado

Detalle de los índices utilizados en la regresión para calcular el retorno idiosincrático. La columna nombre tiene el nombre de cada índice. La columna nemotécnico contiene el identificador único del índice en la fuente. La columna categoría corresponde a la clasificación del índice. La columna fuente corresponde a la plataforma desde la cual se obtuvieron los datos. La columna moneda corresponde a la moneda en la cual se utilizó el índice. Si el índice estaba en otra moneda, por ejemplo dólares de los estados unidos, este fue convertido a pesos mediante el tipo de cambio provisto por Bloomberg. La columna rango datos tiene la fecha de inicio y fin de los datos.

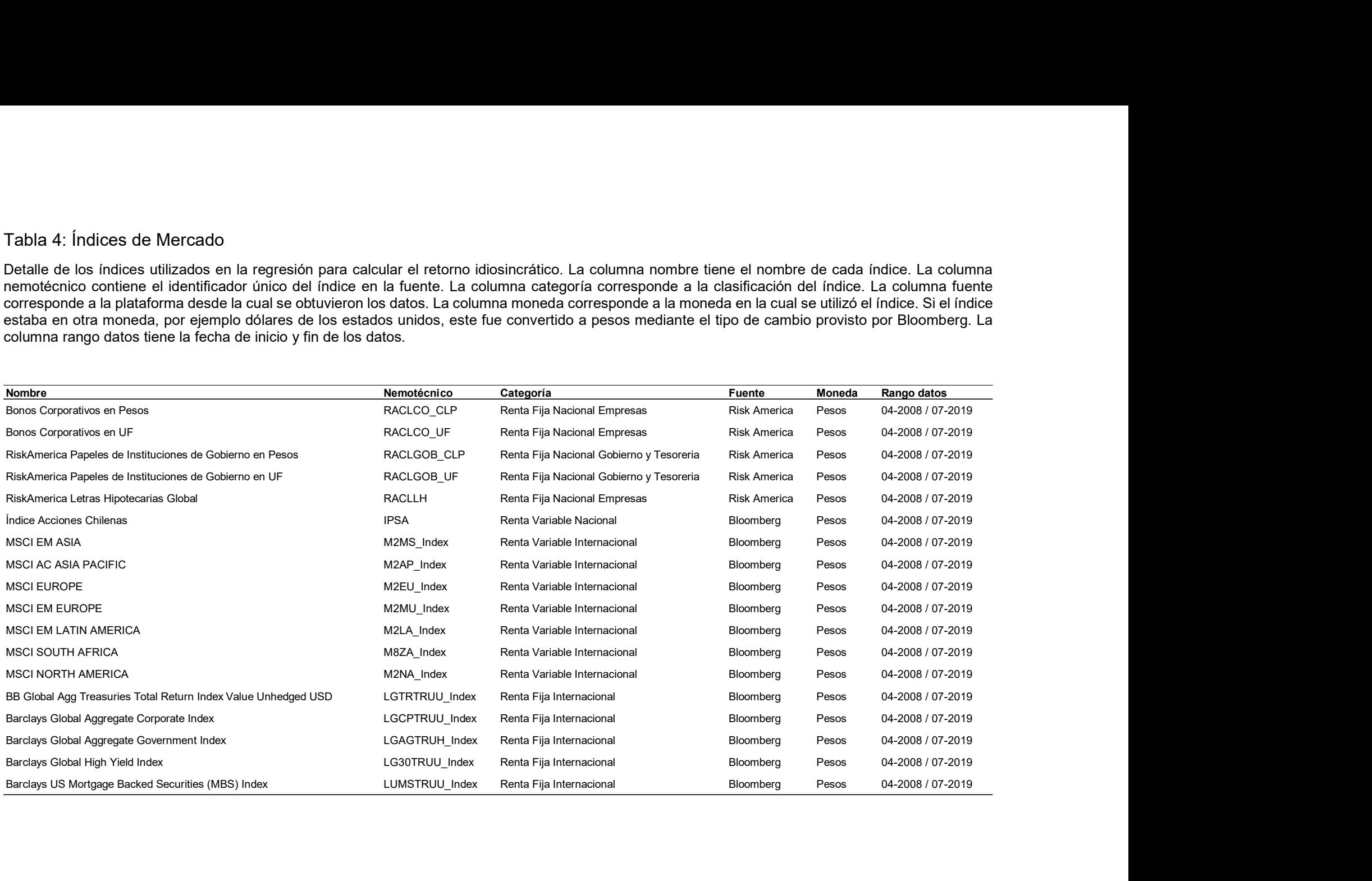

### 3.4 Número cotizantes e ingreso promedio

Para realizar las regresiones se utilizaron como variables de control el número de cotizantes de cada fondo y el ingreso promedio de los cotizantes. A ambas variables se les calculó la variación porcentual mensual para ser usadas en las regresiones. La información se publica desglosada para cada fondo de cada administradora y se descarga del sitio web de la Superintendencia de Pensiones<sup>10</sup>. La frecuencia de publicación para ambas variables es mensual. El ingreso promedio se publica en pesos chilenos. Si bien existen más datos históricos, el rango de datos utilizados fue desde enero de 2011 a junio de 2019, ya que estas variables de control son utilizadas con un mes de rezago. En la tabla 5 se puede apreciar el promedio, mediana y desviación estándar para la variación porcentual de ambas variables. For the means of the matrix of the state of the state of the state of the state of the decoration of the decoration of the decoration of the decoration of the decoration of the decoration of the decoration of the data adm

### Tabla 5: Número de cotizantes e ingreso promedio por fondo

La muestra consiste en la variación mensual porcentual del número de cotizantes e ingreso promedio por cotizante desde enero de 2011 hasta junio de 2019. Los datos son reportados en forma mensual. La tabla presenta el promedio, la mediana y desviación estándar de la muestra separándola por tipo de fondo, desde el fondo A al E, y separado por cada variable de control.

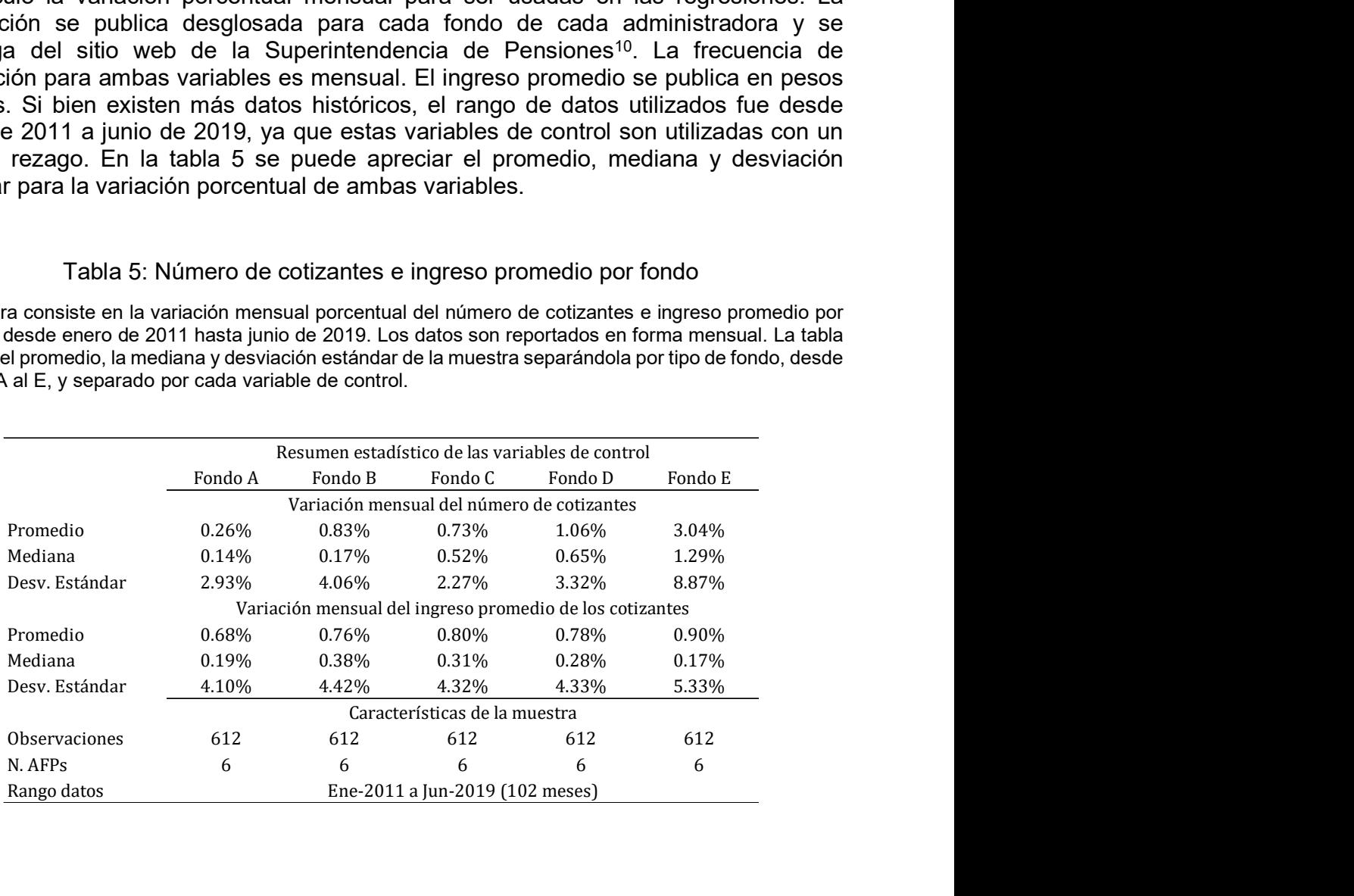

-

<sup>10</sup> Sistema de Pensiones / Cotizaciones y Cotizantes

https://www.spensiones.cl/apps/centroEstadisticas/paginaCuadrosCCEE.php?menu=sci&menuN1=cotycot&menu N2=afp

# 4. Resultados

### 4.1 Exceso de retorno idiosincrático

El exceso de retorno idiosincrático es la variable que se utilizará para instrumentalizar los porcentajes de inversión por clase de activo. Como se explicó en la sección 2.3, esta estrategia de identificación se base entonces en utilizar el exceso de los retornos idiosincráticos promedios de las otras AFPs para capturar el efecto de los pares en las decisiones de inversión de una AFP en particular.

La tabla 6 presenta un resumen estadístico de los factores estimados a partir de cada una las regresiones. En promedio cada regresión tuvo 237 observaciones y un  $R^2$ ajustado de 0.996 para el fondo A, 0.996 para el fondo B, 0.991 para el fondo C, 0.978 para el fondo D y 0.911 para el fondo E. Se utilizaron todos los índices descritos en la sección 3.3 junto con el promedio de la industria, excluyendo a la AFP i, calculando los retornos en forma semanal y anualizando dichos valores para no tener problemas de bae al proyectar fuera de la muestra. Al analizar los resultados obtenidos destaca el coeficiente que se obtuvo para la industria promedio. Este coeficiente es muy cercano a 1 para todos los tipos de fondos. En particular para el fondo A este coeficiente es de 1.001, para el fondo B de 0.997, para el fondo C 0.996, para el fondo D 0.993 y para el fondo E de 0.958. Comparado con los coeficientes obtenidos para los índices de mercado, es el de mayor valor y significativo para todas las regresiones. Esto indica que las rentabilidades entre las distintas AFPs son bien similares y que efectivamente con esta regresión estamos controlando por factores comunes a la industria.

A partir de los coeficientes de las regresiones se construyó el exceso de retorno esperado mensual y el exceso de retorno idiosincrático. En la tabla 6, panel B se puede apreciar un resumen estadístico de los resultados obtenidos para cada uno de los tipos de fondo. Cabe señalar que el exceso de retorno esperado es muy similar al exceso de retorno y con ello el exceso de retorno idiosincrático es muy cercano a 0 en promedio, acorde con los resultados vistos en la literatura.

Finalmente se procedió a calcular el exceso de retorno idiosincrático de la industria promedio. Este cálculo corresponde a promediar cada uno de los excesos de retornos idiosincráticos, excluyendo a la AFP i, para un tipo de fondo. Con ello cada fondo de cada administradora tiene su propia serie de datos de excesos de retorno idiosincrático industria promedio.

#### Tabla 6: Resultado regresión para estimar retorno idiosincrático

La muestra consiste en retornos semanales desde abril de 2008 a julio de 2019. La tabla muestra los coeficientes y R2 ajustado promedios de todas las regresiones (panel A) y un resumen estádistico del exceso de retorno, exceso de retorno esperado y exceso de retorno idiosincrático todos en base anual (panel B), hechas en base a la ecuación:

$$
(r_{ijt} - rf_t) = \alpha_{ijt} + \sum_m \beta_{ijt}^m (r_{mt} - rf_t) + \beta_{ijt}^{IND} (\bar{r}_{-ijt} - rf_t) + \eta_{ijt}
$$

Donde  $(r_{ijt} - r f_t)$  es el exceso de retorno en la semana t de la AFPi para el fondo j,  $(r_{mt} - r f_t)$  corresponde al exceso de retorno del indicie de mercado m por sobre la tasa libre de riesgo,  $(\bar{r}_{-ijt}-rf_t)$  es el exceso de retorno del promedio ponderado por tamaño de de los fondos j sin cosiderar la AFP i por sobre la tasa libre de riesgo. Como tasa libre de riesgo,  $r f_t$ , se utilizó el indice de Gobierno en pesos de RiskAmerica. Cada regresión tiene una venta móvil anual, donde se requiere un mínimo de 2 años y un máximo de 5 años de historia. Luego el retorno esperado se calcula en base a los coeficientes de la regresión y los retornos de cada índice y retornos de las otras AFPs fuera de la muestra utlizada para la regresión. Se estima el retorno esperado mensual, anualizado, para los próximos 12 meses. Finalmente el exceso de retorno idiosincrático mensual, anualizado, se calcula como la diferencia entre el exceso de retorno y el exceso de retorno esperado para cada fondo de cada AFP. For a final expression and a Fondo B and the streament and the Bondo C Fondo B Fondo A Fondo B For and A For an Experimental asset  $t + \sum_{m} \beta_{ij}^{m}(r_{mi} - rf_{t}) + \beta_{ij}^{(m)}(r_{-ij} - rf_{t}) + \eta_{ij}$ <br>  $\qquad^2$   $\pi$   $\beta_{ij}^{m}(r_{mi} - rf_{t}) + \beta_{$ enversing y rice space and proposition experience the control of the method of the set and proposition experience is the entropy of  $\left(r_{1f1} - r_{f1}\right)$  es also experience of the control of the set and  $\left(r_{1f1} - r_{f1}\right)$  es

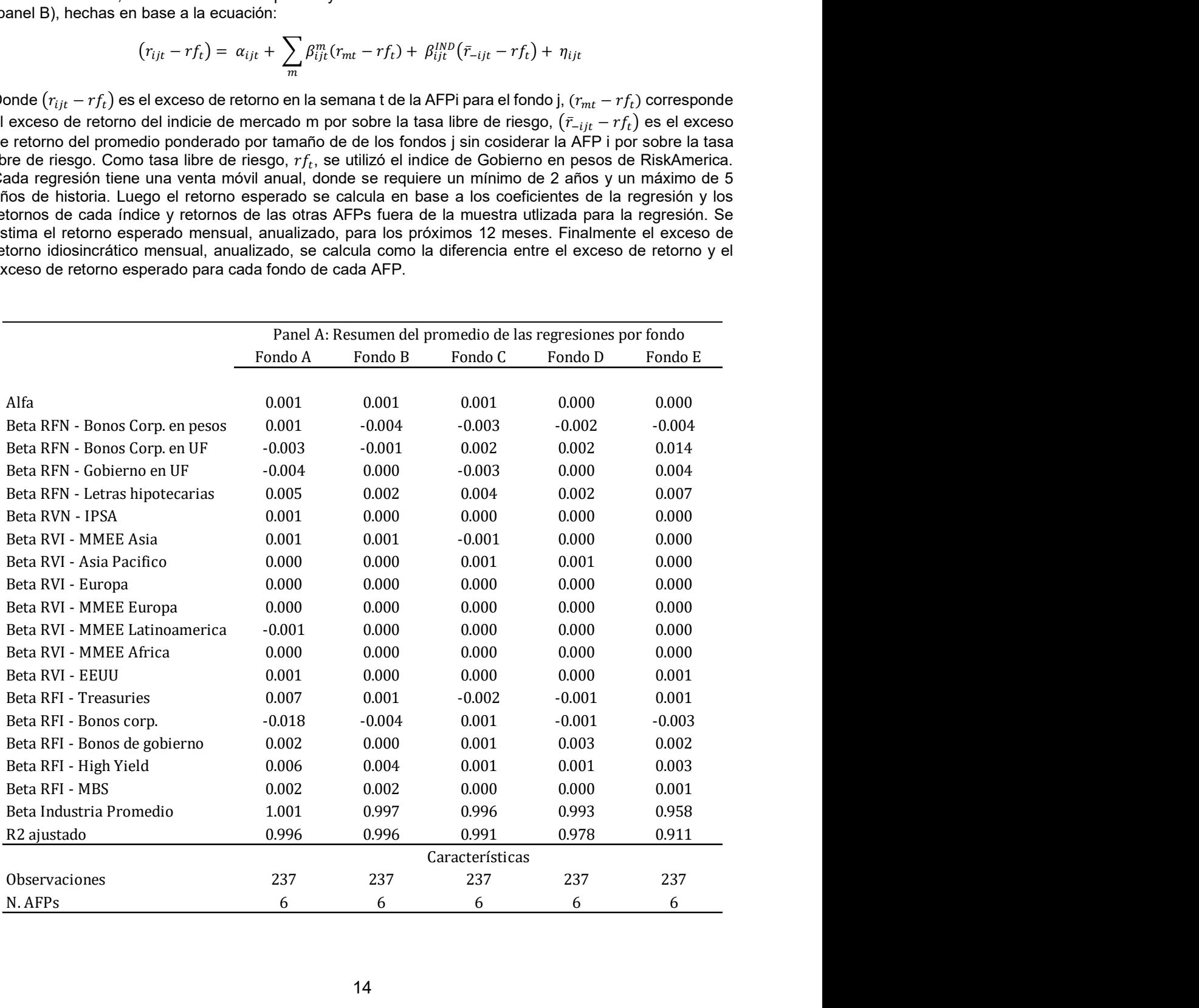

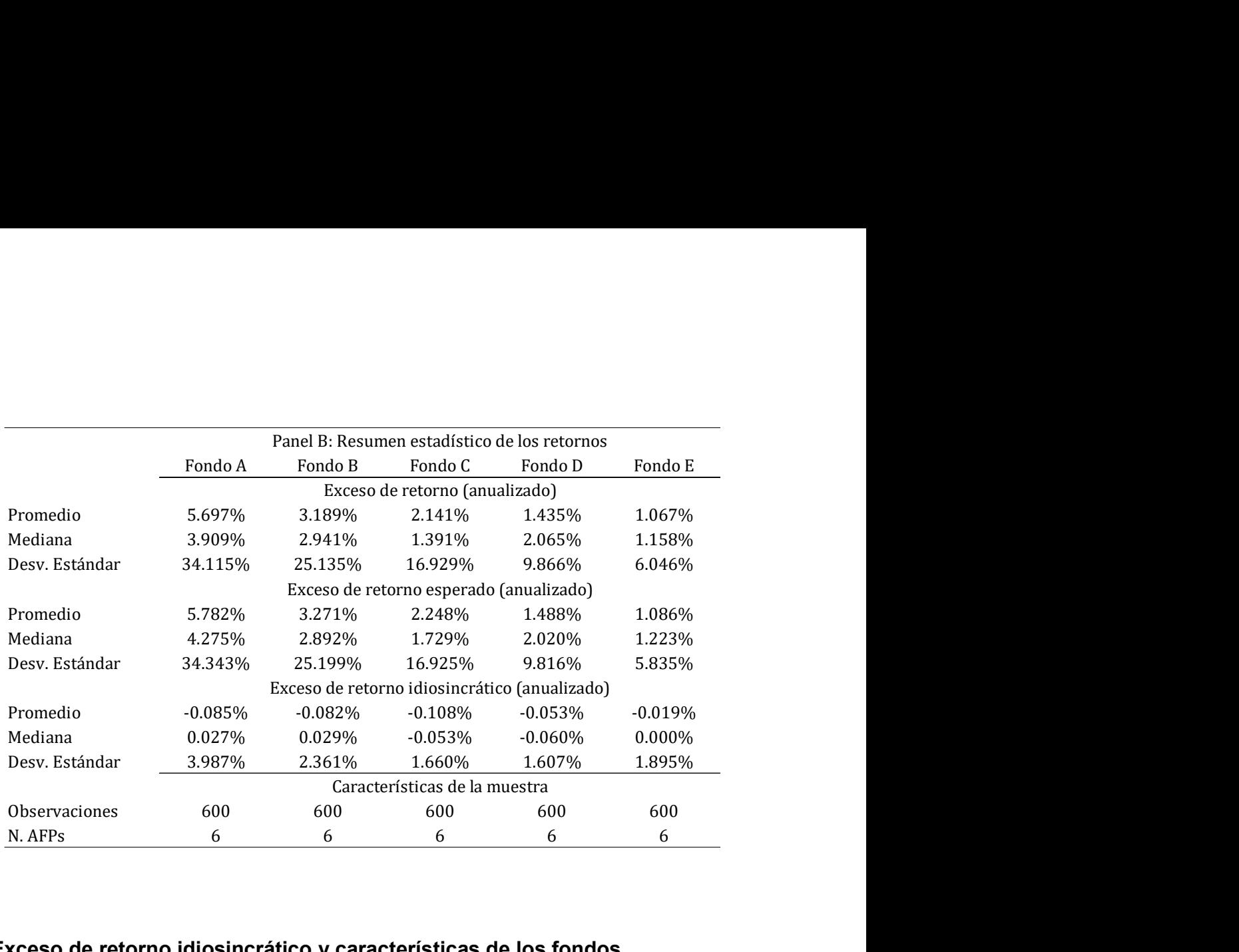

### 4.2 Exceso de retorno idiosincrático y características de los fondos

Para probar que el exceso de retorno idiosincrático promedio es un buen instrumento, lo primero es ver que no esté correlacionado con las variables de control específicos de cada AFP, es decir, la variación en el número de cotizantes y la variación en el ingreso de los mismos.

Para ello se regresiona el exceso de retorno idiosincrático promedio de los pares para cada fondo versus cada una de las variables de control tanto de la AFP i como de los pares, con un periodo hacia adelante, ya que lo que se va a instrumentalizar es el portafolio promedio de los pares en la fecha t+1, mediante el exceso de retorno idiosincrático promedio de los pares en t.

El resultado de las regresiones se puede ver en la tabla 7, donde ninguno de los coeficientes de la regresión es significativo. Con ello se cumple que el exceso de retorno idiosincrático promedio es un candidato a buen instrumento, quedando pendiente comprobar que si está correlacionado con el portafolio promedio de los pares. Este punto se comenta en la sección 4.4, en la primera etapa de las regresiones en 2 etapas.

#### Tabla 7: Exceso de retorno idiosincrático promedio de los pares

La muestra está compuesta por el exceso de retorno idiosincrático, la variación mensual del número de cotizantes en base anual, variación mensual del ingreso promedio de los cotizantes en base anual, tanto para cada AFP como el promedio de los pares, desde febrero de 2011 a julio de 2019. El panel muestra los coeficientes de la regresión de mínimos cuadrados ordinarios y el error estándar del coeficiente entre paréntesis. La variable dependiente es el exceso de retorno idiosincrático promedio de los pares y se presenta en cada columna por tipo de fondo. El promedio de los pares se calcula como el promedio entre todas las AFPs exceptuando a la administradora i. Las variables independientes son la variación mensual del número de cotizantes, variación mensual del ingreso promedio de los cotizantes y el exceso de retorno idiosincrático de la AFP. Adicionalmente se agregan variables de control de los pares. Todas las variables independientes y de control tienen 1 mes de desfase respecto de la variable dependiente. Se incluye en todas las regresiones el efecto fijo por AFP y por año. Los resultados se presentan para cada tipo de fondo, desde el A al fondo E, por separado. La significancia estadística al 10%, 5% y 1% están marcadas con \*, \*\* y \*\*\* respectivamente. de retorno idiosincrático promedio de los pares<br>excesso de retorno idiosincrático, la variación mensual del número de<br>mensual del impreso promedio de los cotizantes en base anual, tanto<br>el los pares, desde febrero de 2011 e retorno idiosincrático promedio de los pares<br>
xxeso de retorno idiosincrático, la variación mensual del número de<br>
mensual del ingreso promedio de los ocitzantes en base anual, tanto<br>
ilho els costernos y el error están e retorno idiosincrático promedio de los pares<br>
xceso de retorno idiosincrático, la variación mensual del número de<br>
mensual del ingreso promedio de los coizrantes en base anual, tanto<br>
los pares, desde febrero de 2011 a j xceso de retorno idiosincrático, la variación mensual del número de<br>nensual del ingreso promedio de los cotizantes en base anual, tanto<br>los pares, desde febereo de 2011 a julio de 2019. El panel muestra<br>finimos cuadrados o

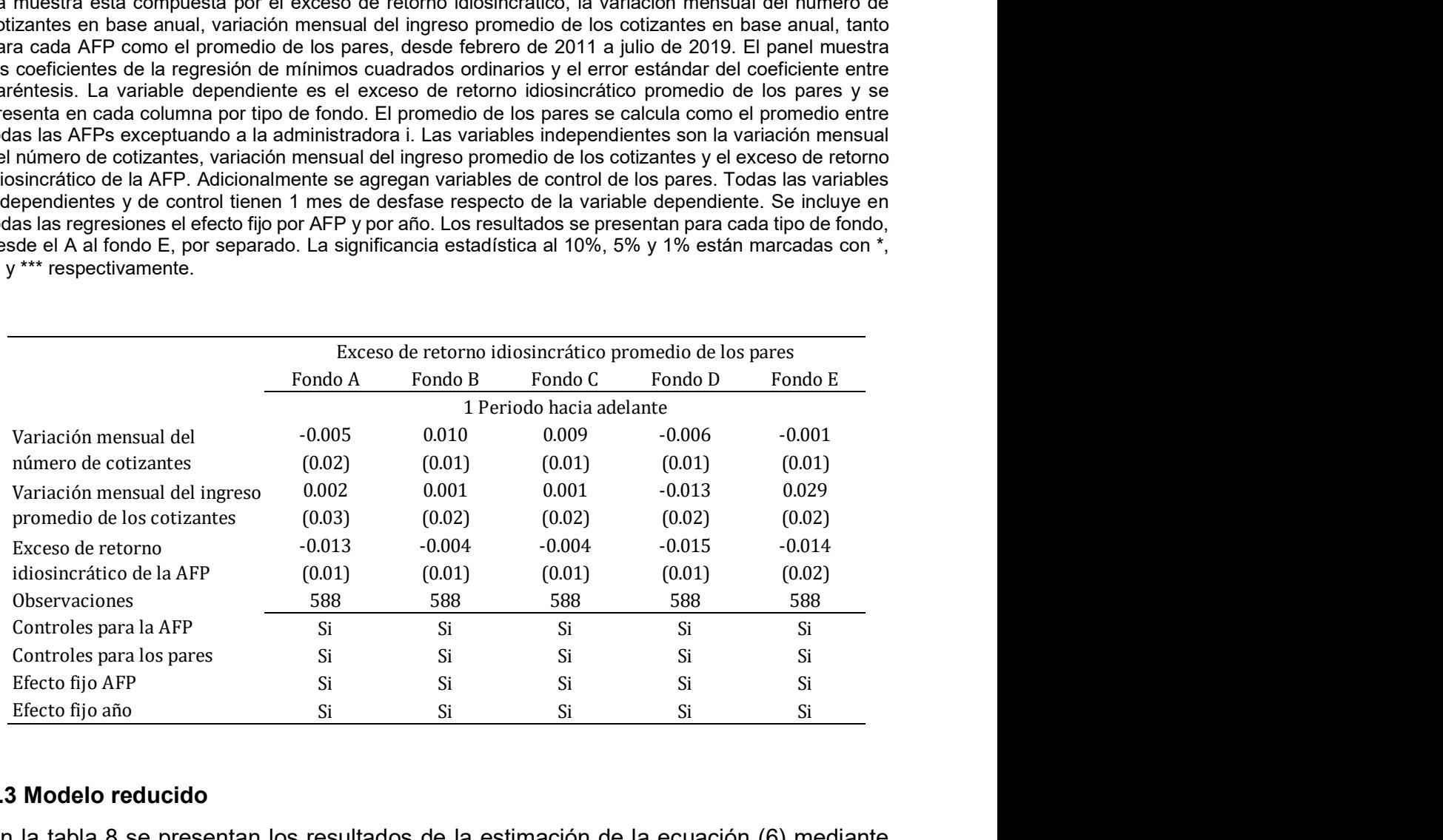

### 4.3 Modelo reducido

En la tabla 8 se presentan los resultados de la estimación de la ecuación (6) mediante regresión de mínimos cuadrados ordinarios. La variable dependiente utilizada en cada regresión, corresponde al título de cada columna de la tabla, y que representa el porcentaje de inversión en cada clase de activo. Adicionalmente los resultados se separaron por cada tipo de fondo (A, B, C, D y E), indicando en cada sub tabla a que fondo corresponde. Estos resultados corresponden al periodo entre febrero de 2011 y abril de 2019 y todas las variables independientes están rezagadas 1 mes respecto de la variable dependiente.

### Tabla 8: Resultado efecto pares en modelo reducido

La muestra está compuesta por todos los fondos de todas las administradoras de fondos de pensiones, desde febrero de 2011 a julio de 2019. El panel muestra los coeficientes de la regresión de mínimos cuadrados ordinarios y el estadístico t del coeficiente entre paréntesis. La variable dependiente es el porcentaje de inversión por clase de activo, y se presenta en cada columna. Las variables independientes y de control tienen 1 mes de desfase respecto de la variable dependiente. El promedio pares se calcula como el promedio simple excluyendo a la AFP i. Se incluye en todas las regresiones el efecto fijo por AFP y por año. Los resultados se presentan para cada tipo de fondo, desde el A al fondo E, por separado. La significancia estadística al 10%, 5% y 1% están marcadas con \*, \*\* y \*\*\* respectivamente.

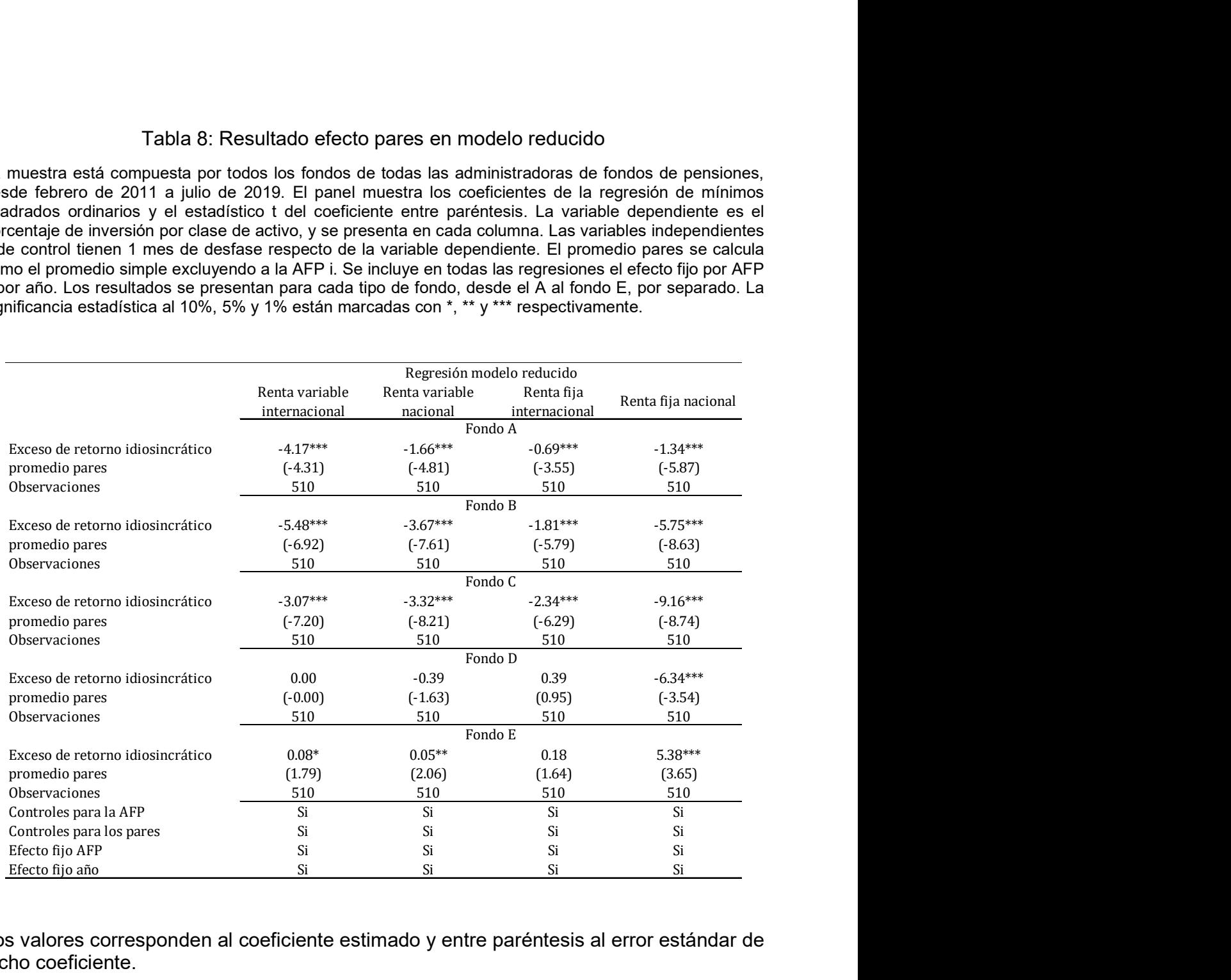

Los valores corresponden al coeficiente estimado y entre paréntesis al error estándar de dicho coeficiente.

En el caso de este conjunto de regresiones más que el signo o magnitud del coeficiente, lo importante es la significancia del parámetro, ya que como se mostró en la ecuación (6) los parámetros estructurales no se pueden recuperar.

Se puede apreciar en la tabla 8 que para todos los tipos de fondo la significancia del coeficiente para el exceso de retorno idiosincrático promedio de los pares es muy significativo (al 1%) para las clases de activo relevantes<sup>11</sup> para cada tipo de fondo. En el caso de los fondos A, B y C, esto también es cierto para el resto de las clases de activo.

-

 $11$  ver tabla 2

Lo anterior es un primer indicio que existe un efecto pares entre AFPs y que el mecanismo de transmisión pareciese ser reaccionando a las acciones de otro, es decir ante cambios en los porcentajes de inversión por clase de activo.

### 4.4 Modelo estructural

El modelo reducido entregó indicios de que habría un efecto pares entre las AFPs. Con ello se procederá a estimar los parámetros estructurales de la ecuación (1). Lo anterior requiere de un instrumento para la variable endógena  $\bar{y}_{-it}$ . Para ello se utiliza una regresión en 2 etapas eligiendo al exceso de retorno idiosincrático promedio de los pares como instrumento para el porcentaje de inversión promedio de los pares en cada clase de activo.

Como se vio en la sección 4.2, el instrumento cumple la condición de no estar correlacionado con las características de los fondos de las administradoras, las cuales se ocupan como variables de control. Adicionalmente el instrumento tiene que estar correlacionado con el porcentaje de inversión por clase de activo, lo cual se puede verificar de los coeficientes y significancia obtenidos de la primera etapa de las regresiones (ver tabla 9).

En la tabla 9 se muestran los resultados de la regresión en 2 etapas para la estimación de los parámetros de la ecuación (1) ajustados por la desviación estándar para facilidad de comparación. La variable dependiente utilizada en cada regresión, corresponde al título de cada columna, y que representa el porcentaje de inversión en cada clase de activo. Adicionalmente los resultados se separaron por cada tipo de fondo (A, B, C, D y E), indicando en cada sub tabla a que fondo corresponde. El coeficiente para el instrumento en la primera etapa de la regresión se muestra bajo Primera etapa: instrumento y donde se puede apreciar que el coeficiente es significativo para todos los fondos en sus principales clases de activo, y en el caso particular de los fondos A, B y C para todas las clases de activo.

Estos resultados corresponden al periodo entre febrero de 2011 y julio de 2019 y todas las variables independientes están rezagadas 1 mes respecto de la variable dependiente, salvo por el portafolio industria promedio que no está rezagado y se instrumentaliza con el exceso de retorno idiosincrático promedio de los pares, el cual si está rezagado 1 mes.

Las variables independientes y controles para el promedio de los pares, son todas calculadas como el promedio simple excluyendo a la AFP i. Para facilidad de lectura y comparación el coeficiente estimado para el portafolio promedio pares se escaló según la desviación estándar. Entre paréntesis se presenta el error estándar de dicho coeficiente.

#### Tabla 9: Regresión en 2 etapas modelo estructural

La muestra está compuesta por todos los fondos de todas las administradoras de fondos de pensiones, desde febrero de 2011 a abril de 2019. El panel muestra los coeficientes de la regresión de mínimos cuadrados en dos etapas, escalado por la desviación estándar, y el estadístico t del coeficiente entre paréntesis. La variable endógena es el porcentaje de inversión de los pares por clase de activo, según cada columna (Portafolio promedio pares). El instrumento utilizado es el exceso de retorno idiosincrático de los pares desfasado en 1 mes. La variable dependiente es el porcentaje de inversión por clase de activo, y se presenta en cada columna. Las variables de los pares se calculan como el promedio simple excluyendo a la AFP i. Todas las variables independientes y de control, excluyendo a la variable endógena, tienen 1 mes de desfase respecto de la variable dependiente. Se incluye en todas las regresiones las variables de control para la AFP i, variables de control para el promedio de los pares, el efecto fijo por AFP y por año. El resultado del coeficiente para el instrumento, su significancia y el error estándar del coeficiente en la primera etapa de la regresión se presenta en las filas tituladas "Primera etapa: instrumento". Los resultados se presentan para cada tipo de fondo, desde el A al fondo E, por separado. La significancia estadística al 10%, 5% y 1% están marcadas con \*, \*\* y \*\*\* respectivamente. **Example 12**<br> **Example 12**<br> **Example 12**<br> **Example 12**<br> **Example 12**<br> **Example 12**<br> **Example 12**<br> **Example 12**<br> **Example 12**<br> **Example 12**<br> **Example 12**<br> **Example 12**<br> **Example 12**<br> **Example 12**<br> **Example 12**<br> **Example 12** sión en 2 etapas modelo estructural<br>
os fondos de todas las administradoras de fondos de pensiones,<br>
1. El panel muestra los coeficientes de la regresión de mínimos<br>
r la desviación estándar, y el estadístico t del coefici Tabla 9: Regresión en 2 etapas modelo estructural<br>
uestra está compuesta por todos los fondos de todos las administradoras de fondos las administradoras de todos los fondos las administradoras de fondos las administradora Experimentation and the methanology<br>
E. El panel muestra los coefficientes de la regressión de mínimos<br>
El panel muestra los coefficientes de la regressión de mínimos<br>
instrumento utilizado es el exceso de recebro de los

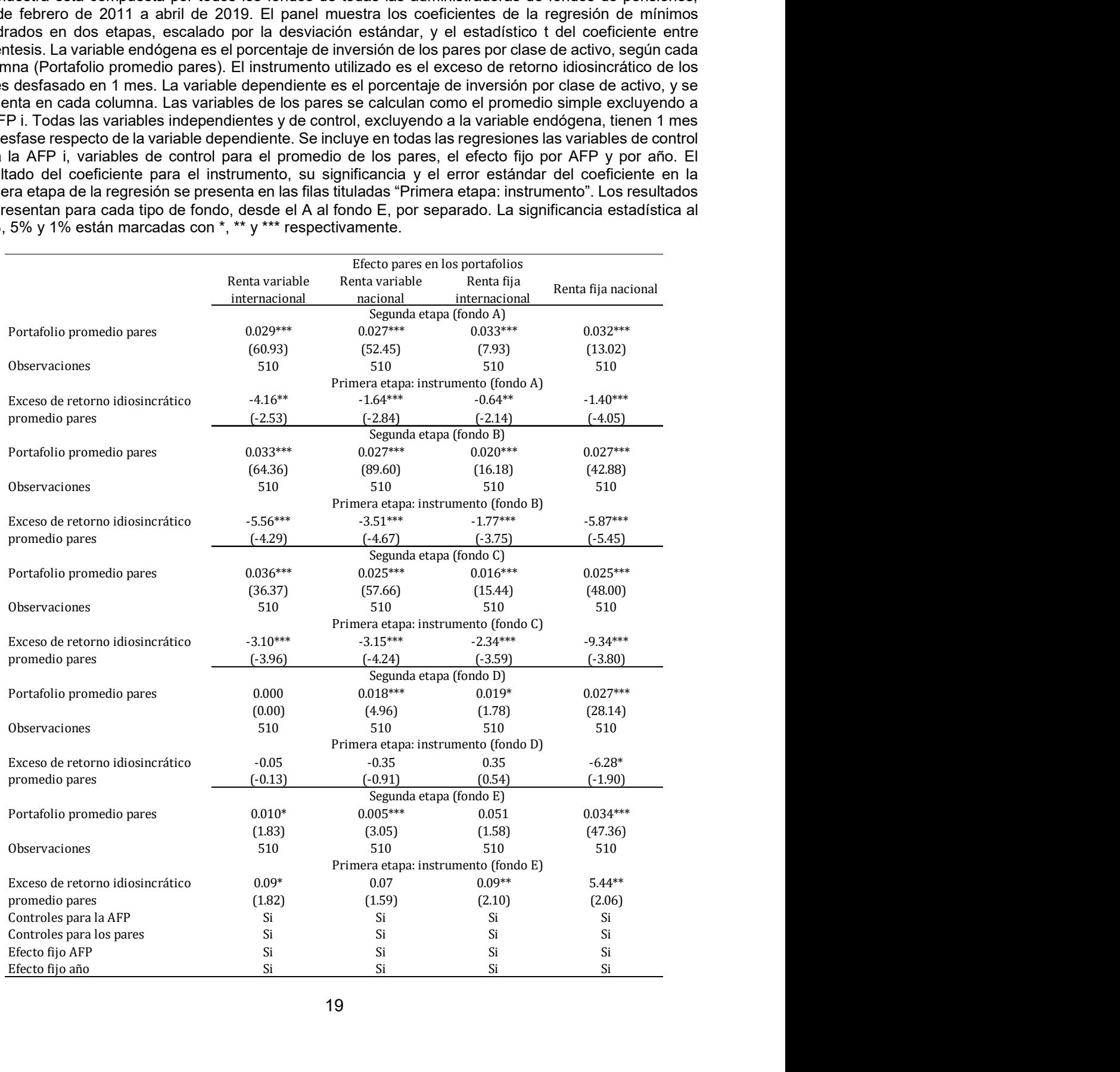

Los resultados de la tabla 9 son consistentes con los resultados obtenidos mediante el modelo reducido (ver sección 4.3). En términos generales se puede apreciar que para todos los tipos de fondos, desde el A al E, el coeficiente de la regresión asociado al portafolio promedio de los pares es estadísticamente significativo para la clase de activo principal. Para los fondos tipo A el coeficiente escalado del portafolio promedio pares en renta variable internacional es 0.029, para los fondos tipo B el coeficiente del portafolio promedio pares en renta variable internacional es 0.033, para los fondos tipo C el coeficiente del portafolio promedio pares en renta fija nacional es 0.025, para los fondos tipo D el coeficiente del portafolio promedio pares en renta fija nacional es 0.027 y para los fondos tipo E el coeficiente del portafolio promedio pares en renta fija nacional es 0.034. Todos estos resultados con una significancia estadística al 1%, lo cual confirma la existencia del efecto pares en la industria de administración de fondos de pensiones en Chile.

Los fondos extremos, es decir los fondo tipo A y los fondos tipo E, permiten tener conclusiones más específicas ya que en términos simples se encuentran más concentrados en una clase de activo<sup>12</sup> particular<sup>13</sup> que los fondos tipo B, C y D, los cuales están más distribuidos entre las 4 clase de activos. Es así como se puede ver de los resultados de la tabla 9 que el efecto pares es mucho más evidente para los fondos tipo A, ya que este efecto significativo al 1%, mientras que en los fondos tipo E el efecto pares es significativo al 1% sólo para las inversiones en renta fija nacional. El resultado obtenido para el fondo E no sorprende, ya que como se vio en la tabla 1, la concentración en renta fija nacional es de 92.78% en promedio, siendo sumamente irrelevante las otras 3 clases de activo respecto del fondo total.

Adicionalmente, y dado el gran porcentaje de inversión promedio en renta fija nacional<sup>14</sup> por parte de los fondos tipo E, y el porcentaje de inversión en renta variable internacional<sup>15</sup> por parte de los fondos tipo A, permitirá establecer las implicancias del efecto pares, cuando se realice la extensión propuesta a esta tesis en la introducción. Lo anterior ya que los fondos tipo E están concentrados en el mercado local, son actores relevantes en la industria y por ello deberían acceso y un conocimiento profundo a todas las alternativas de inversión. Por otra parte los fondos tipo A concentrados en renta variable internacional, un mercado infinitamente más amplio y donde seguramente las administradoras no tienen acceso a todas las alternativas de inversión y donde la profundidad de análisis o conocimiento debería ser menor comparado con el mercado local<sup>16</sup> .

-

calcula como el promedio de los retornos idiosincráticos diarios al cuadrado para el mes t $\ \Sigma_n\widehat{\eta}_{ijt}$  $n\widehat{\eta}_{\,it}^{\ 2}$ . Al igual que el

retorno idiosincrático este nuevo instrumento se utiliza rezagado en 1 respecto del portafolio promedio de los pares. Como segundo análisis de robustez se repitió el análisis anterior pero esta vez excluyendo a AFP Modelo de la muestra (ver resultados en Anexo 3). Los resultados obtenidos son consistentes con los del modelo original.

 $12$  ver tabla 1

<sup>&</sup>lt;sup>13</sup> Fondo A concentrado en renta variable internacional y Fondo E concentrado en renta fija nacional

<sup>14</sup> Un 92.80% promedio en la ventana de tiempo del estudio

<sup>15</sup> Un 60.99% promedio en la ventana de tiempo del estudio

<sup>&</sup>lt;sup>16</sup> Para verificar la robustez de los resultados obtenidos se siguió la metodología de Grennan, J. (2019) incluyendo un segundo instrumento. Este instrumento corresponde al riesgo idiosincrático (ver resultados en Anexo 2) y se

### 4.5 Análisis líder seguidor

Complementando el análisis anterior, se pretende entender ahora si existe evidencia de que ciertas AFPs afecten en forma desigual a sus pares. Para ello se repite la metodología utilizada en la sección 4.4 pero en vez de usar un panel para cada tipo de fondo (A, B, C, D y E), las regresiones se hacen por administradora para cada tipo de fondo. En particular se presentan los resultados para los fondos tipo A y E, ya que como fue comentado en la sección anterior, estos fondos son los que están más concentrados en una clase de activo particular y permiten sacar conclusiones.

Para la elección de cual AFP es líder y cual es seguidora existen diferentes métricas para segmentarlas, por ejemplo cantidad de afiliados, montos administrados, ranking en servicio al cliente, variación neta de afiliados, etc. Para efectos de este análisis se utilizaron dos criterios independientes, pero que coincidentemente llegaron al mismo resultado. La primera definición fue utilizar la rentabilidad como criterio de líder seguidor, siendo la administradora que más rentaba la líder y la de peor desempeño la seguidora. El resultado obtenido fue que la líder es AFP Habitat y AFP Planvital la seguidora. Como segunda definición se utilizó el monto promedio bajo administración durante el período, dando como resultado nuevamente que la líder es AFP Habitat y AFP Planvital la seguidora.

El modelo utilizado corresponde a la ecuación (1). Con ello se procederá a estimar los parámetros estructurales de la ecuación (1) utilizando una regresión en 2 etapas, donde al igual que en la sección 4.4, el instrumento usado es el retorno idiosincrático promedio de los pares.

Los resultados obtenidos muestran que en los fondos tipo A (tabla 10) no existe diferencia entre el líder (Habitat) y el seguidor (Planvital), respecto de cómo reaccionan a cambios en la composición del portafolio promedio de los pares en renta variable internacional. El parámetro escalado por la desviación estándar es de un 0.030 para Habitat, mientras que para Planvital es de 0.029. Ambos coeficientes son estadísticamente significativos al 1% y no son significativamente distintos entre sí.

Los resultados obtenidos en los fondos tipo E (tabla 11) muestran que si existe diferencia entre el líder (Habitat) y el seguidor (Planvital), respecto de cómo reaccionan a cambios en la composición del portafolio promedio de los pares en renta fija nacional. El parámetro escalado por la desviación estándar es de 0.0560 para Habitat, siendo este coeficiente no significativo, mientras que para Planvital es de 0.034, siendo significativo al 1%.

#### Tabla 10: Regresión por administradora para fondos tipo A

La muestra está compuesta por los fondos tipo A de todas las administradoras de fondos de pensiones, desde febrero de 2011 a abril de 2019. El panel muestra los coeficientes de la regresión de mínimos cuadrados en dos etapas, escalado por la desviación estándar, y el error estándar del coeficiente entre paréntesis. La variable endógena es el porcentaje de inversión de los pares por clase de activo, según cada columna (Portafolio promedio pares). El instrumento utilizado es el exceso de retorno idiosincrático de los pares desfasado en 1 mes. La variable dependiente es el porcentaje de inversión por clase de activo, y se presenta en cada columna. Las variables de los pares se calculan como el promedio simple excluyendo a la AFP i. Todas las variables independientes y de control, excluyendo a la variable endógena, tienen 1 mes de desfase respecto de la variable dependiente. Se incluye en todas las regresiones las variables de control para la AFP i, variables de control para el promedio de los pares, el efecto fijo por AFP y por año. El resultado del coeficiente para el instrumento, su significancia y el error estándar del coeficiente en la primera etapa de la regresión se presenta en las filas tituladas "Primera etapa: instrumento". Los resultados se presentan para cada administradora por separado. La significancia estadística al 10%, 5% y 1% están marcadas con \*, \*\* y \*\*\* respectivamente. por administradora para fondos tipo A<br>s tipo A de todas las administradora de fondos de pensiones,<br>El panel muestra los coeficientes de la regresión de mínimos<br>a desviación estándar, y el error estándar del coeficiente en por administradora para fondos tipo A<br>
tipo A de todas las administradoras de fondos de pensiones,<br>
il panel muestra los coeficientes de la regresión de mínimos<br>
desviación estántar, y el error estántar de loceficiente en Tabla 10: Regresión por administradora para fondos tipo A<br>
stra está compuesta por los fondos tipo A de todas las administradoras de fondos de pensiones,<br>
betwor de 2011 a abril de 2019. El parel muestra los coeficientes is tipo A de todas las administradoras de fondos de pensiones,<br>
El panel muestra los coeficientes de la regresión de mínimos<br>
deviación estándar, y el error estándar del coeficiente entre<br>
entreleja de inversión de los pa tipo A de todas las administradoras de fondos de pensiones,<br>
[signal muestra los coefficientes de la regresión de mínimos<br>
desviación estándar, y el error estándar del coeficiente entre<br>
entaje de inversión de los pares p

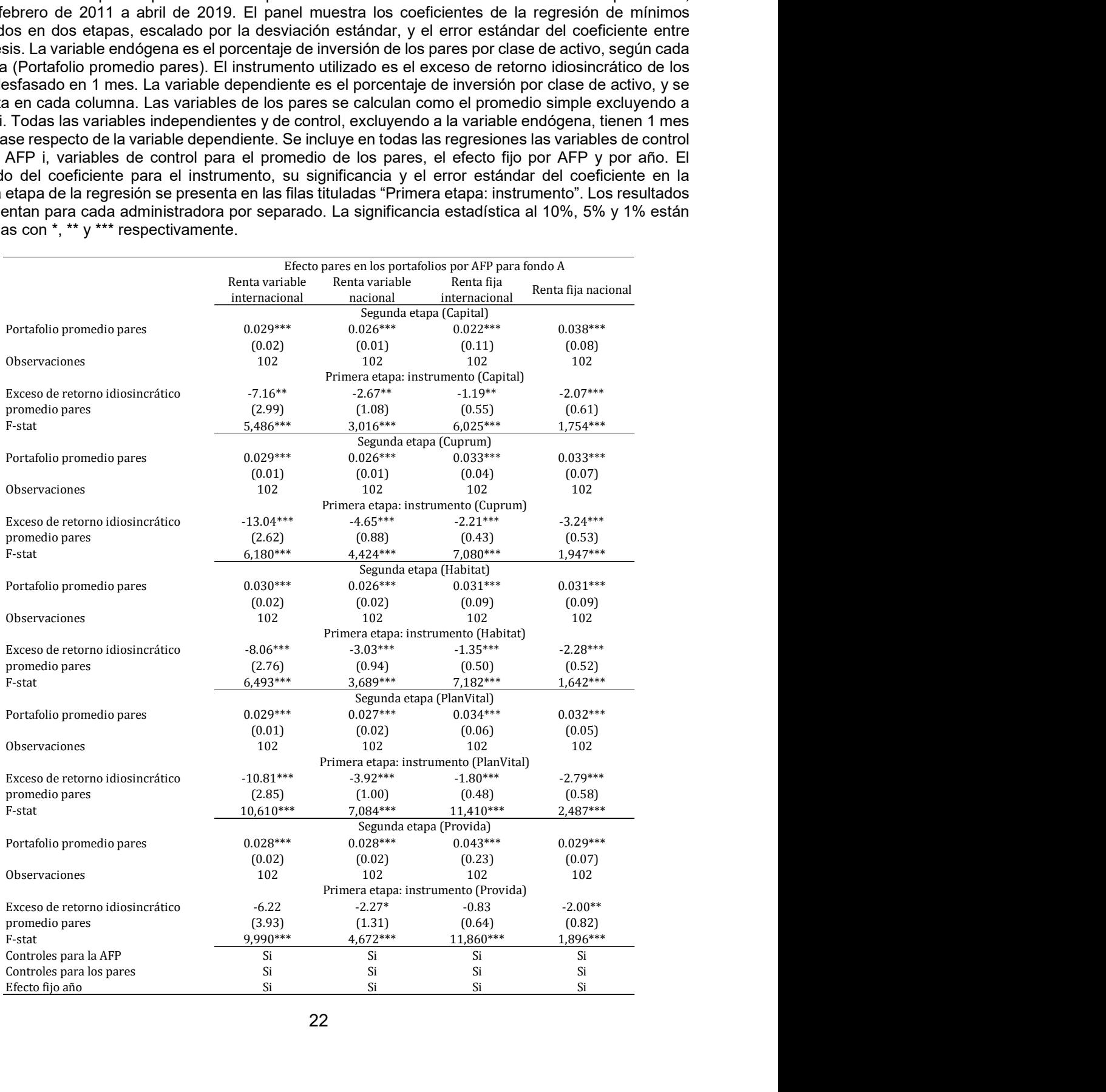

#### Tabla 11: Regresión por administradora para fondos tipo E

La muestra está compuesta por los fondos tipo E de todas las administradoras de fondos de pensiones, desde febrero de 2011 a abril de 2019. El panel muestra los coeficientes de la regresión de mínimos cuadrados en dos etapas, escalado por la desviación estándar, y el error estándar del coeficiente entre paréntesis. La variable endógena es el porcentaje de inversión de los pares por clase de activo, según cada columna (Portafolio promedio pares). El instrumento utilizado es el exceso de retorno idiosincrático de los pares desfasado en 1 mes. La variable dependiente es el porcentaje de inversión por clase de activo, y se presenta en cada columna. Las variables de los pares se calculan como el promedio simple excluyendo a la AFP i. Todas las variables independientes y de control, excluyendo a la variable endógena, tienen 1 mes de desfase respecto de la variable dependiente. Se incluye en todas las regresiones las variables de control para la AFP i, variables de control para el promedio de los pares, el efecto fijo por AFP y por año. El resultado del coeficiente para el instrumento, su significancia y el error estándar del coeficiente en la primera etapa de la regresión se presenta en las filas tituladas "Primera etapa: instrumento". Los resultados se presentan para cada administradora por separado. La significancia estadística al 10%, 5% y 1% están marcadas con \*, \*\* y \*\*\* respectivamente. por administradora para fondos tipo E<br>
s tipo E de todas las administradora de fondos de pensiones,<br>
El panel muestra los coeficientes de la regresión de mínimos<br>
a desviación estándar, y el error estándar del coeficiente por administradora para fondos tipo E<br>
tipo E de todas las administradoras de fondos de pensiones,<br>
il panel muestra los coeficientes de la regresión de mínimos<br>
desviación estántar, y el erro estántar de loceficiente ent Tabla 11: Regressión por administradora para fondos tipo E<br>
tra está compuesta por los fondos tipo E de todas las administradoras de fondos de pensiones,<br>
betwo de 2011 a abril de 2019. El paral muestra los coeficientes d tipo E de todas las administradoras de fondos de pensiones,<br>
il panel muestra los coeficientes de la regresión de mínimos<br>
desviación estándar, y el error estándar del coeficiente entre<br>
derivación estanda de pares por cl tipo E de todas las administradoras de fondos de pensiones,<br>
il panel muestra los coeficientes de la regresión de mínimos<br>
desviación estándar, y el error estándar del coeficiente entre<br>
entaje de inversión de los pares p

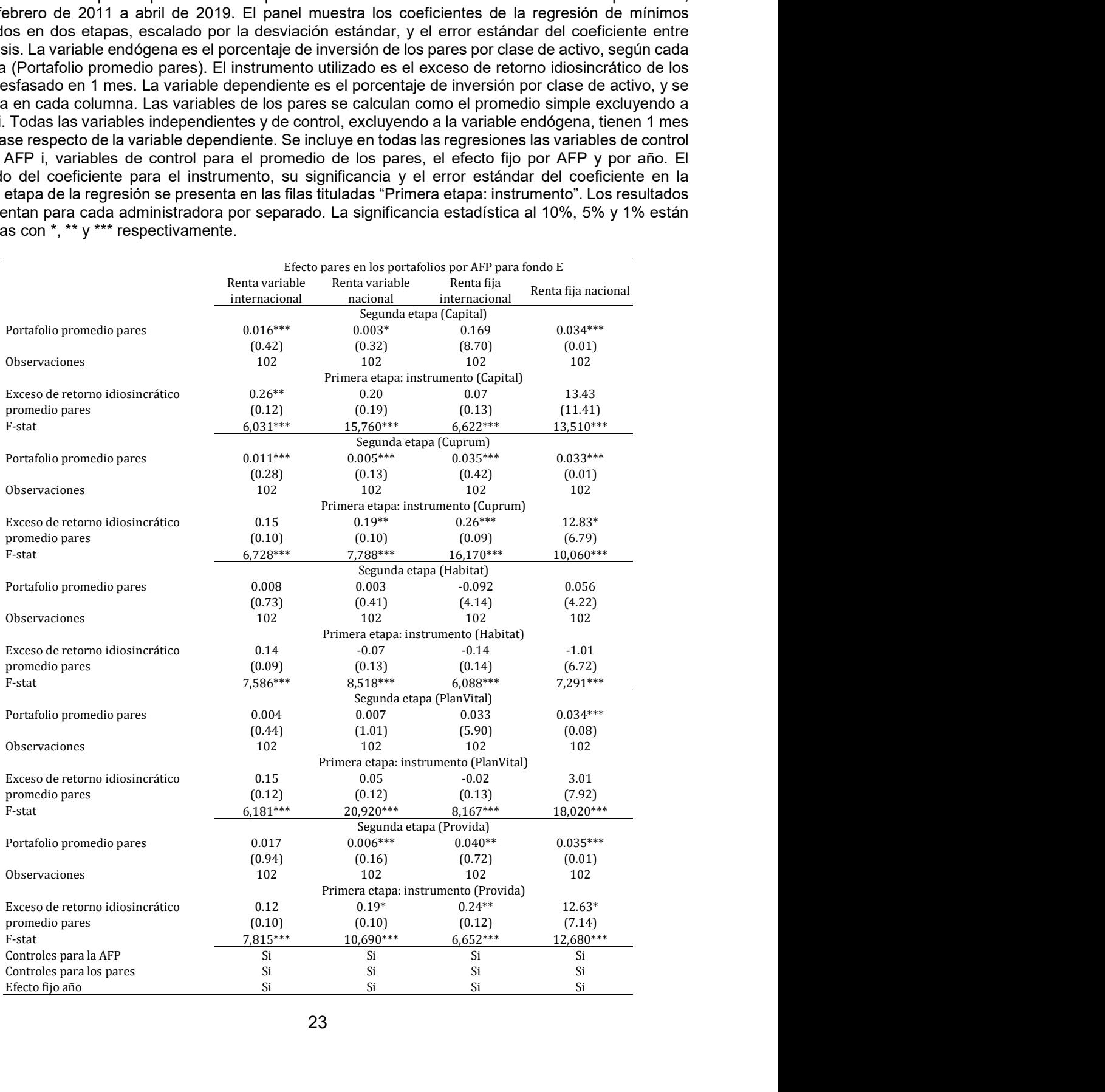

## 5. Conclusiones

El objetivo de esta tesis es avanzar en el entendimiento de las implicancia del efecto pares. Este avance es desde un punto de vista empírico, cuantificando primero si existe el efecto pares y segundo estimando el efecto económico que produce bajo ciertas condiciones.

Para ello se adapta la metodología utilizada por Leary, y Roberts (2014) utilizando un modelo de regresión en 2 etapas, instrumentalizando el porcentaje de inversión por clase de activo mediante el exceso de retorno idiosincrático de cada fondo. Esta adaptación nos permite evaluar si la decisión del porcentaje de inversión en cada clase de activo se ve influenciada por lo que hacen en promedio las otras administradoras.

Los resultados obtenidos demuestran empíricamente que al utilizar un modelo reducido como test inicial para la detección del efecto pares, los coeficientes de la regresión son significativos para todas las clases de activo para los fondos A, B y C, mientras que para los fondos D y E el coeficiente es significativo sólo en el caso de la clase de activo relevante (mayor inversión), que es renta fija nacional. Esto indica que el efecto pares es más fuerte y evidente en los fondos con una mayor proporción en inversiones internacionales que nacionales.

Adicionalmente y al profundizar en el análisis utilizando el modelo estructural se aprecia que los resultados son consistentes al modelo reducido y en particular que el efecto pares es reaccionando al porcentaje de inversión por clase de activo de los pares. En los fondos A, B y C los coeficientes de la regresión son todos significativos al 1% en todas las clases de activo, mientras que este resultado se da para los fondos D y E en renta fija nacional.

Finalmente, se realiza el análisis por administradora, enfocado en los fondos A y E, los cuales son los tipo de fondo que tienen las estrategias de inversión más concentradas en una clase de activo (fondo A en renta variable internacional y fondo E en renta fija nacional). El resultado muestra que en el fondo A todas las administradoras reaccionan de la misma manera antes cambios en el portafolio promedio de los pares y que reaccionan para todas las clases de activo. Por otra parte el resultado para el fondo E es que existen diferencias entre administradora, en particular en como la administradora líder (AFP Habitat) no reacciona al promedio de los pares, mientras que la administradora seguidora (AFP Planvital) si reacciona a cambios en el portafolio promedio de los pares.

Todos los resultados son consistentes con la intuición. Es de esperar que dada la regulación, la cual castiga desviaciones al promedio de la rentabilidad del sistema, sumado al menor conocimiento por parte de las administradoras de fondos de pensiones en lo que se refiere a las alternativas de inversión internacionales, la estrategia dominante para el fondo A es no separarse del promedio. En cambio, se espera que las administradoras si sean expertas en inversiones nacionales, con ello deberían estar dispuestas a desviarse del promedio, a pesar del castigo de la regulación, y con ello el efecto pares debería ser más débil en el fondo E, lo que se ratifica con los resultados obtenidos.

En conclusión en la industria de administración de fondos de pensiones en Chile existe el efecto pares y queda propuesto entonces como una extensión a esta tesis medir el efecto económico que tiene dicho efecto y con ello poder concluir si es que existen condiciones bajo las cuales este efecto es deseable y cuando no.

### Bibliografía

Adhikari, B. K. (2013). Do peer firms affect corporate dividend policies? The University of Alabama.

Adhikari, B. K., & Agrawal, A. (2018). Peer influence on payout policies. Journal of Corporate Finance, 48, 615-637.

Amiti, M., & Weinstein, D. E. (2018). How much do idiosyncratic bank shocks affect investment? Evidence from matched bank-firm loan data. Journal of Political Economy, 126(2), 525-587.

Amiti, M., Itskhoki, O., & Konings, J. (2019). International shocks, variable markups, and domestic prices. The Review of Economic Studies, 86(6), 2356-2402.

Aghamolla, C., & Thakor, R. T. (2021). IPO peer effects. Journal of Financial Economics (forthcoming).

Badrinath, S. G., & Wahal, S. (2002). Momentum trading by institutions. The Journal of Finance, 57(6), 2449-2478.

Bernheim, B. D., & Whinston, M. D. (1990). Multimarket contact and collusive behavior. The RAND Journal of Economics, 1-26.

Beshears, J., Choi, J. J., Laibson, D., Madrian, B. C., & Milkman, K. L. (2015). The effect of providing peer information on retirement savings decisions. The Journal of finance, 70(3), 1161-1201.

Bikhchandani, S., Hirshleifer, D., & Welch, I. (1992). A theory of fads, fashion, custom, and cultural change as informational cascades. Journal of political Economy, 100(5), 992- 1026.

Bikhchandani, S., Hirshleifer, D., & Welch, I. (1998). Learning from the behavior of others: Conformity, fads, and informational cascades. Journal of economic perspectives, 12(3), 151-170.

Billett, M. T., Garfinkel, J. A., & Jiang, Y. (2017). Capital supply, financial intermediaries, and corporate peer effects. Kelley School of Business Research Paper, (16-38).

Bizjak, J., Lemmon, M., & Whitby, R. (2009). Option backdating and board interlocks. The Review of Financial Studies, 22(11), 4821-4847.

Brown, J. L., & Drake, K. D. (2014). Network ties among low-tax firms. The Accounting Review, 89(2), 483-510.

Bursztyn, L., Ederer, F., Ferman, B., & Yuchtman, N. (2014). Understanding mechanisms underlying peer effects: Evidence from a field experiment on financial decisions. Econometrica, 82(4), 1273-1301.

Cao, J., Liang, H., & Zhan, X. (2019). Peer effects of corporate social responsibility. Management Science, 65(12), 5487-5503.

Chari, V. V., & Kehoe, P. J. (2003). Hot money. Journal of Political Economy, 111(6), 1262-1292.

Chevalier, J., & Ellison, G. (1999). Career concerns of mutual fund managers. The Quarterly Journal of Economics, 114(2), 389-432.

Chen, M. J., & MacMillan, I. C. (1992). Nonresponse and delayed response to competitive moves: The roles of competitor dependence and action irreversibility. Academy of Management Journal, 35(3), 539-570.

Chen, M. J., Smith, K. G., & Grimm, C. M. (1992). Action characteristics as predictors of competitive responses. Management science, 38(3), 439-455.

Chen, Y. W., & Chang, Y. (2013). Peer effects on corporate cash holdings. National Chengchi University.

Chiu, P. C., Teoh, S. H., & Tian, F. (2013). Board interlocks and earnings management contagion. The Accounting Review, 88(3), 915-944.

Cohen, L., Frazzini, A., & Malloy, C. (2008). The small world of investing: Board connections and mutual fund returns. Journal of Political Economy, 116(5), 951-979.

Conlisk, J. (1980). Costly optimizers versus cheap imitators. Journal of Economic Behavior & Organization, 1(3), 275-293.

Coval, J. D., & Moskowitz, T. J. (2001). The geography of investment: Informed trading and asset prices. Journal of political Economy, 109(4), 811-841.

Dahl, G. B., Løken, K. V., & Mogstad, M. (2014). Peer effects in program participation. American Economic Review, 104(7), 2049-74.

Damm, A. P., & Dustmann, C. (2014). Does growing up in a high crime neighborhood affect youth criminal behavior?. American Economic Review, 104(6), 1806-32.

Dasgupta, A., Prat, A., & Verardo, M. (2011). The price impact of institutional herding. The Review of Financial Studies, 24(3), 892-925.

DeMarzo, P. M., Vayanos, D., & Zwiebel, J. (2003). Persuasion bias, social influence, and unidimensional opinions. The Quarterly journal of economics, 118(3), 909-968.

Duflo, E., & Saez, E. (2002). Participation and investment decisions in a retirement plan: The influence of colleagues' choices. Journal of public Economics, 85(1), 121-148.

Duflo, E., & Saez, E. (2003). The role of information and social interactions in retirement plan decisions: Evidence from a randomized experiment. The Quarterly journal of economics, 118(3), 815-842.

Ellison, G., & Fudenberg, D. (1995). Word-of-mouth communication and social learning. The Quarterly Journal of Economics, 110(1), 93-125.

Evans, W. N., & Kessides, I. N. (1994). Living by the "golden rule": Multimarket contact in the US airline industry. The Quarterly Journal of Economics, 109(2), 341-366.

Foroughi, P., Marcus, A. J., Nguyen, V., & Tehranian, H. (2021). Peer Effects in Corporate Governance Practices: Evidence from Universal Demand Laws. The Review of Financial Studies (forthcoming).

Frank, M. M., Poterba, J. M., Shackelford, D. A., & Shoven, J. B. (2004). Copycat funds: Information disclosure regulation and the returns to active management in the mutual fund industry. The Journal of Law and Economics, 47(2), 515-541.

Gabaix, X., & Koijen, R. S. (2020). Granular instrumental variables (No. w28204). National Bureau of Economic Research.

Gerakos, J., Linnainmaa, J. T., & Morse, A. (2021). Asset managers: Institutional performance and factor exposures. The Journal of Finance, 76(4), 2035-2075.

Gibbons, R., & Murphy, K. J. (1990). Relative performance evaluation for chief executive officers. ILR Review, 43(3), 30-S.

Glaeser, E. L., Sacerdote, B. I., & Scheinkman, J. A. (2003). The social multiplier. Journal of the European Economic Association, 1(2-3), 345-353.

Gomes, A. R., Gopalan, R., Leary, M. T., & Marcet, F. (2017). Analyst coverage networks and corporate financial policies. Available at SSRN 2708935.

Grennan, J. (2019). Dividend payments as a response to peer influence. Journal of Financial Economics, 131(3), 549-570.

Grinblatt, M., Titman, S., & Wermers, R. (1995). Momentum investment strategies, portfolio performance, and herding: A study of mutual fund behavior. The American economic review, 1088-1105.

Harras, G., & Sornette, D. (2011). How to grow a bubble: A model of myopic adapting agents. Journal of Economic Behavior & Organization, 80(1), 137-152.

Hong, H., Kubik, J. D., & Stein, J. C. (2005). Thy neighbor's portfolio: Word‐of‐mouth effects in the holdings and trades of money managers. The Journal of Finance, 60(6), 2801-2824.

Ion, H. J., Kang, Y., & Park, Y. J. (2016). Economic policy uncertainty and peer effects in corporate investment policy.

Ivković, Z., & Weisbenner, S. (2007). Information diffusion effects in individual investors' common stock purchases: Covet thy neighbors' investment choices. The Review of Financial Studies, 20(4), 1327-1357.

Kacperczyk, M., Sialm, C., & Zheng, L. (2005). On the industry concentration of actively managed equity mutual funds. The Journal of Finance, 60(4), 1983-2011.

Kapur, S., & Timmermann, A. (2005). Relative performance evaluation contracts and asset market equilibrium. The Economic Journal, 115(506), 1077-1102.

Klemperer, P. (1992). Equilibrium product lines: Competing head-to-head may be less competitive. The American Economic Review, 740-755.

Kaustia, M., & Rantala, V. (2015). Social learning and corporate peer effects. Journal of Financial Economics, 117(3), 653-669.

Kremer, M., & Levy, D. (2008). Peer effects and alcohol use among college students. Journal of Economic perspectives, 22(3), 189-206.

Lakonishok, J., Shleifer, A., & Vishny, R. W. (1992). The impact of institutional trading on stock prices. Journal of financial economics, 32(1), 23-43.

Leahy, D., & Pavelin, S. (2003). Follow-my-leader FDI and tacit collusion. International Journal of Industrial Organization, 21(3), 439-453.

Leary, M. T., & Roberts, M. R. (2014). Do peer firms affect corporate financial policy?. The Journal of Finance, 69(1), 139-178.

Lieberman, M. B., & Asaba, S. (2006). Why do firms imitate each other?. Academy of management review, 31(2), 366-385.

Maturana, G., & Nickerson, J. (2019). Teachers teaching teachers: The role of workplace peer effects in financial decisions. The Review of Financial Studies, 32(10), 3920-3957.

Matvos, G., & Ostrovsky, M. (2010). Heterogeneity and peer effects in mutual fund proxy voting. Journal of Financial Economics, 98(1), 90-112.

Manski, C. F. (1993). Identification of endogenous social effects: The reflection problem. The review of economic studies, 60(3), 531-542.

Matsen, F. A., & Nowak, M. A. (2004). Win–stay, lose–shift in language learning from peers. Proceedings of the National Academy of Sciences, 101(52), 18053-18057.

Mookherjee, D. (1984). Optimal incentive schemes with many agents. The Review of Economic Studies, 51(3), 433-446.

Olivares, J. A. (2008). Rear-view-mirror driving in defined contribution systems: the strange formula of the Chilean pension funds. Applied Economics, 40(15), 2009-2019.

Palley, T. I. (1995). Safety in numbers: A model of managerial herd behavior. Journal of Economic Behavior & Organization, 28(3), 443-450.

Park, K., Yang, I., Yang, T. (2017) The peer-firm effect on firm's investment decisions. North American Journal of Economics and Finance, 40, 178–199.

Parsons, C. A., Sulaeman, J., & Titman, S. (2018). The geography of financial misconduct. The Journal of Finance, 73(5), 2087-2137.

Pool, V. K., Stoffman, N., & Yonker, S. E. (2015). The people in your neighborhood: Social interactions and mutual fund portfolios. The Journal of Finance, 70(6), 2679-2732.

Raddatz, C., & Schmukler, S. L. (2013). Deconstructing herding: Evidence from pension fund investment behavior. Journal of Financial Services Research, 43(1), 99-126.

Scharfstein, D. S., & Stein, J. C. (1990). Herd behavior and investment. The American economic review, 465-479.

Shi, Z. (2017). The impact of portfolio disclosure on hedge fund performance. Journal of Financial Economics, 126(1), 36-53.

Silva, A. F. (2019). Strategic liquidity mismatch and financial sector stability. The Review of Financial Studies, 32(12), 4696-4733.

Superintendencia de Pensiones (2013). Base de cartera de los fondos de pensión, Manual de uso.

Superintendencia de Pensiones, Compendio de Normas del Sistema de Pensiones: Capítulo VI. Códigos de instrumentos [En línea] <https://www.spensiones.cl/portal/compendio/596/w3-propertyvalue-9524.html> [consulta: Febrero 2021].

Superintendencia de Pensiones, Régimen de Inversión de los Fondos de Pensiones <https://www.spensiones.cl/portal/institucional/594/w3-propertyvalue-5942.html> [consulta: Marzo 2021].

Stigler, G. J. (1964). A theory of oligopoly. Journal of political Economy, 72(1), 44-61.

Thanh, Q. (2018). Peer Effects and firm cash holding policy: Empirical evidence from Germany. Tilburg University.

Topol, R. (1991). Bubbles and volatility of stock prices: effect of mimetic contagion. The Economic Journal, 101(407), 786-800.

Valenzuela, I. (2016). Eficiencia de las AFP y posible existencia de comportamiento en manada. Universidad de Chile.

Valenzuela, I. (2020). Market frictions in investment decisions due to peer effects. Universidad de Chile.

Wermers, R. (1999). Mutual fund herding and the impact on stock prices. the Journal of Finance, 54(2), 581-622.

Zhuang, Y. (2017, July). Do Peer Firms Affect Corporate Cash Saving Decisions?. In Asian Finance Association (AsianFA) 2017 Conference.

### Anexos

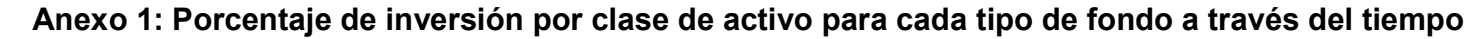

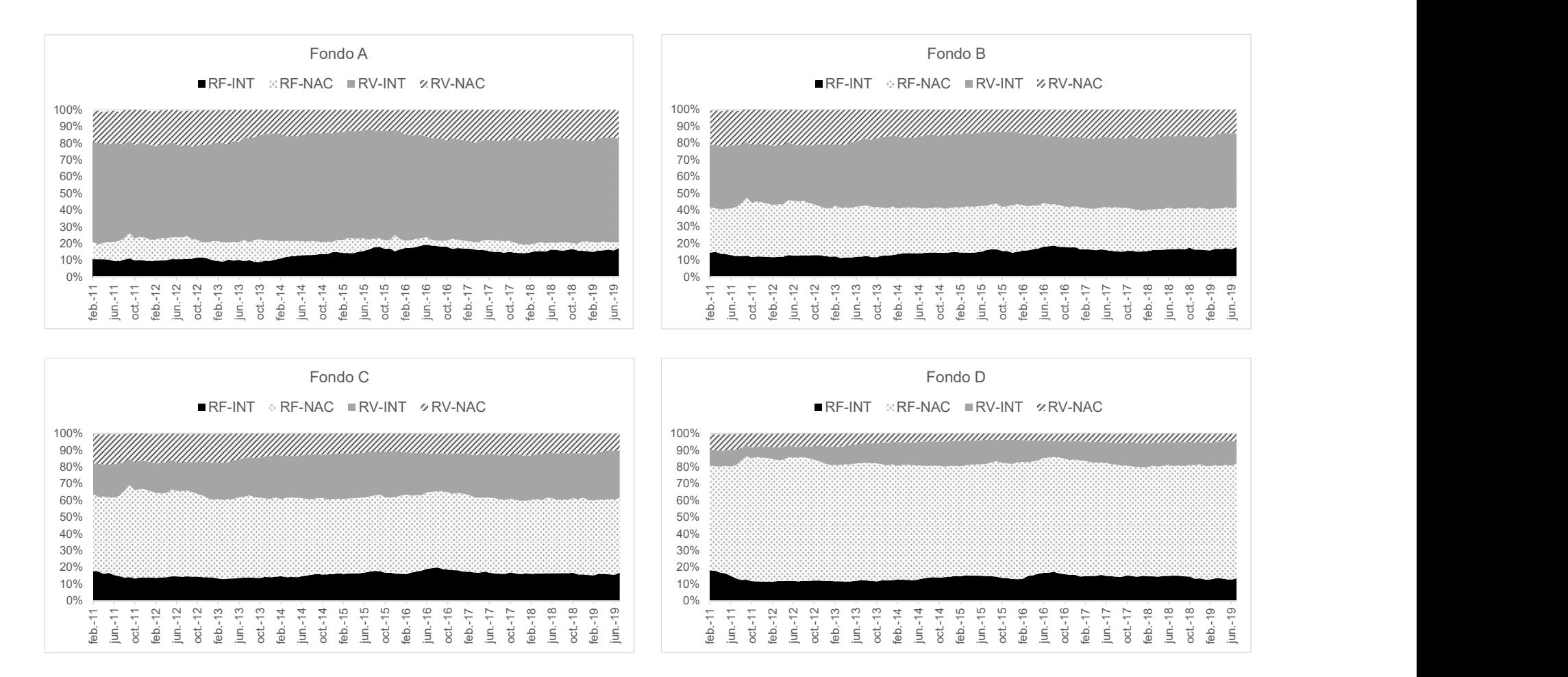

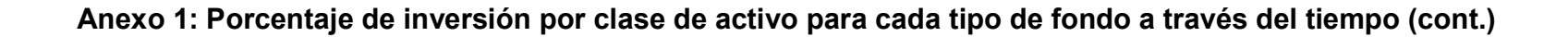

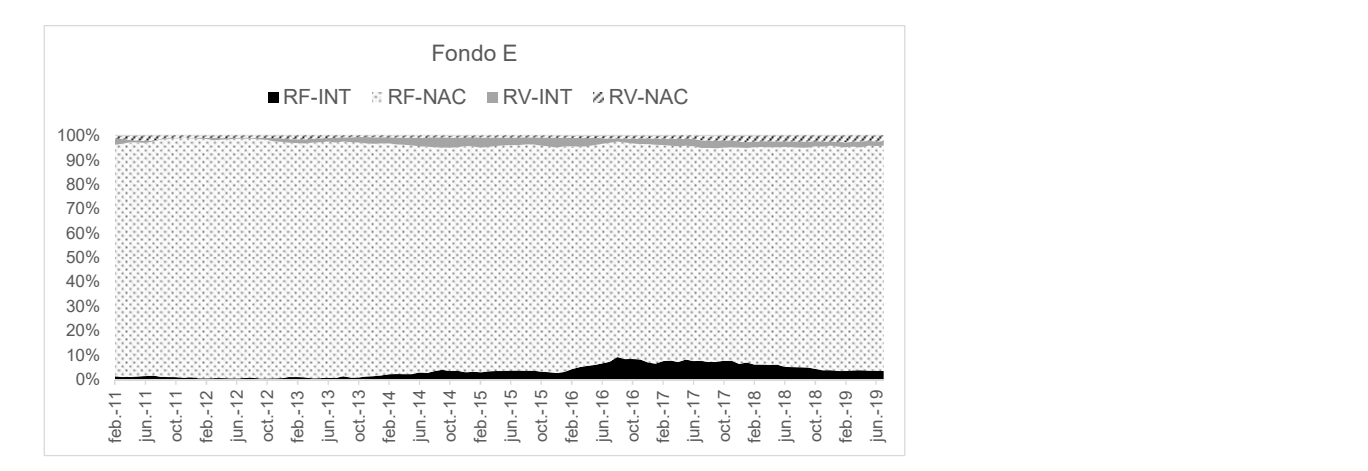

### Anexo 2: Regresión en 2 etapas modelo estructural incluyendo riesgo idiosincrático

La muestra está compuesta por todos los fondos de todas las administradoras de fondos de pensiones, desde febrero de 2011 a abril de 2019. El panel muestra los coeficientes de la regresión de mínimos cuadrados en dos etapas, escalado por la desviación estándar, y el estadístico t del coeficiente entre paréntesis. La variable endógena es el porcentaje de inversión de los pares por clase de activo, según cada columna (Portafolio promedio pares). El primer instrumento utilizado es el exceso de retorno idiosincrático de los pares desfasado en 1 mes. El segundo instrumento utilizado es el riesgo idiosincrático que corresponde al exceso de retorno idiosincrático al cuadrado. La variable dependiente es el porcentaje de inversión por clase de activo, y se presenta en cada columna. Las variables de los pares se calculan como el promedio simple excluyendo a la AFP i. Todas las variables independientes y de control, excluyendo a la variable endógena, tienen 1 mes de desfase respecto de la variable dependiente. Se incluye en todas las regresiones las variables de control para la AFP i, variables de control para el promedio de los pares, el efecto fijo por AFP y por año. El resultado del coeficiente para el instrumento, su significancia y el error estándar del coeficiente en la primera etapa de la regresión se presenta en las filas tituladas "Primera etapa: instrumento". Los resultados se presentan para cada tipo de fondo, desde el A al fondo E, por separado. La significancia estadística al 10%, 5% y 1% están marcadas con \*, \*\* y \*\*\* respectivamente. Ver página siguiente. **1.2 etapas modelo estructural incluyendo riesgo idiosincrático<br>
por todos los fondos de todas las administradoras de fondos de pensiones, desde febrero de 2011 a abril de 2019. El panel<br>
aregresión de incluindre cuadrado** 12. **2 etapas modelo estructural incluyendo riesgo idiosincrático<br>
por todos los fondos de todas las administradoras de fondos de pensiones, desde febrero de 2011 a abril de 2019. El panel<br>
regressión de minimos cuadrados** 

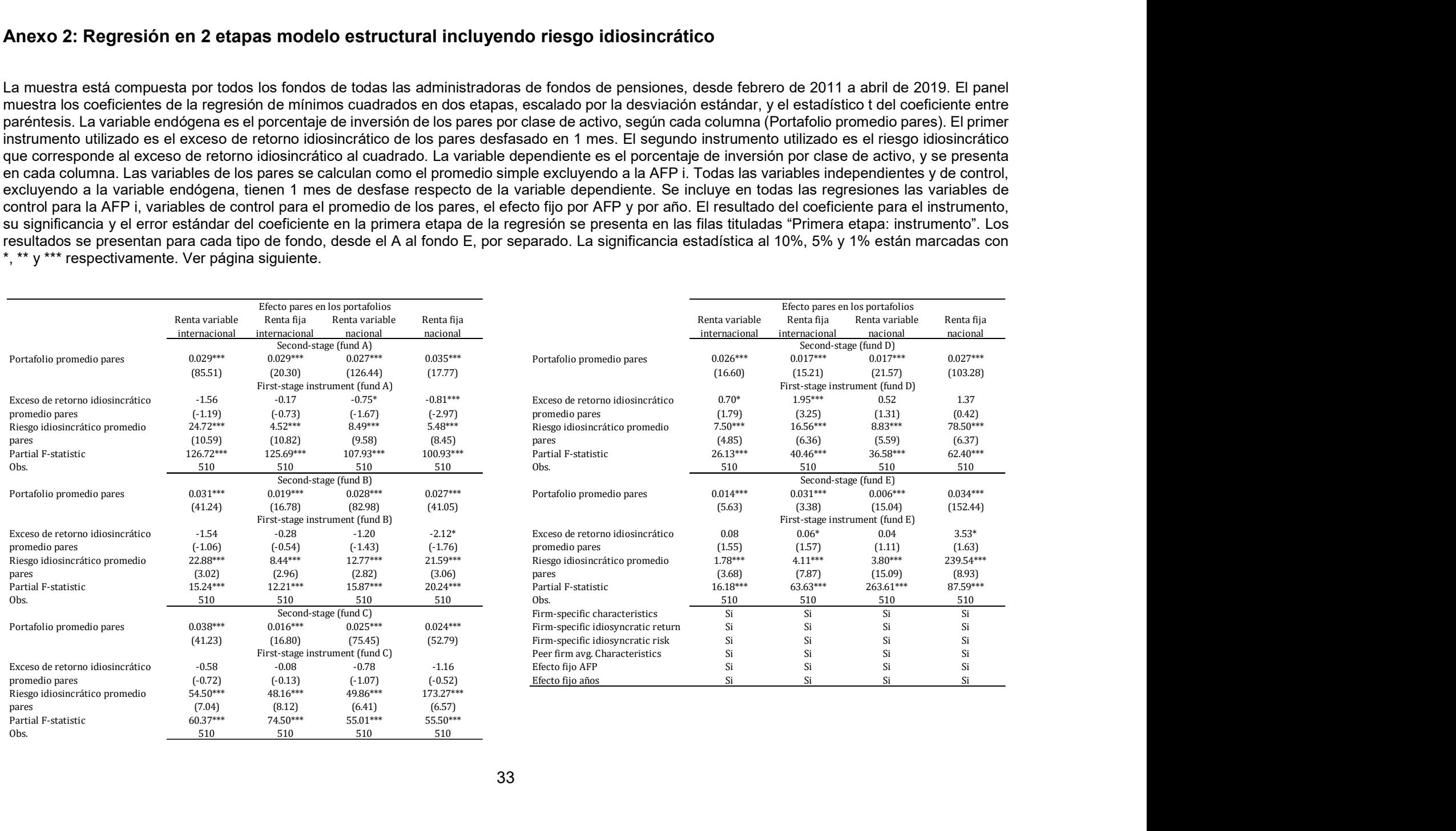

### Anexo 3: Regresión en 2 etapas modelo estructural incluyendo riesgo idiosincrático y sacando a AFP Modelo de la muestra

La muestra está compuesta por todos los fondos de todas las administradoras de fondos de pensiones, desde febrero de 2011 a abril de 2019. Se excluye a AFP Modelo de la muestra. El panel muestra los coeficientes de la regresión de mínimos cuadrados en dos etapas, escalado por la desviación estándar, y el estadístico t del coeficiente entre paréntesis. La variable endógena es el porcentaje de inversión de los pares por clase de activo, según cada columna (Portafolio promedio pares). El primer instrumento utilizado es el exceso de retorno idiosincrático de los pares desfasado en 1 mes. El segundo instrumento utilizado es el riesgo idiosincrático que corresponde al exceso de retorno idiosincrático al cuadrado. La variable dependiente es el porcentaje de inversión por clase de activo, y se presenta en cada columna. Las variables de los pares se calculan como el promedio simple excluyendo a la AFP i. Todas las variables independientes y de control, excluyendo a la variable endógena, tienen 1 mes de desfase respecto de la variable dependiente. Se incluye en todas las regresiones las variables de control para la AFP i, variables de control para el promedio de los pares, el efecto fijo por AFP y por año. El resultado del coeficiente para el instrumento, su significancia y el error estándar del coeficiente en la primera etapa de la regresión se presenta en las filas tituladas "Primera etapa: instrumento". Los resultados se presentan para cada tipo de fondo, desde el A al fondo E, por separado. La significancia estadística al 10%, 5% y 1% están marcadas con \*, \*\* y \*\*\* respectivamente. Ver página siguiente. n 2 etapas modelo estructural incluyendo riesgo idiosincrático y sacando a AFP Modelo de la<br>
portodos los fondos de dos los administradoras de fondos de pensiones, desde febrero de 2011 a abril de 2019. Se excluye<br>
ne mer 12.1 **2 etapas modelo estructural incluyendo riesgo idiosincrático y sacando a AFP Modelo de la<br>
por todos los fondos de todas las administradoras de fondos de pensiones, desde febrero de 2011 a abril de 2015. Se excluye<br>** 

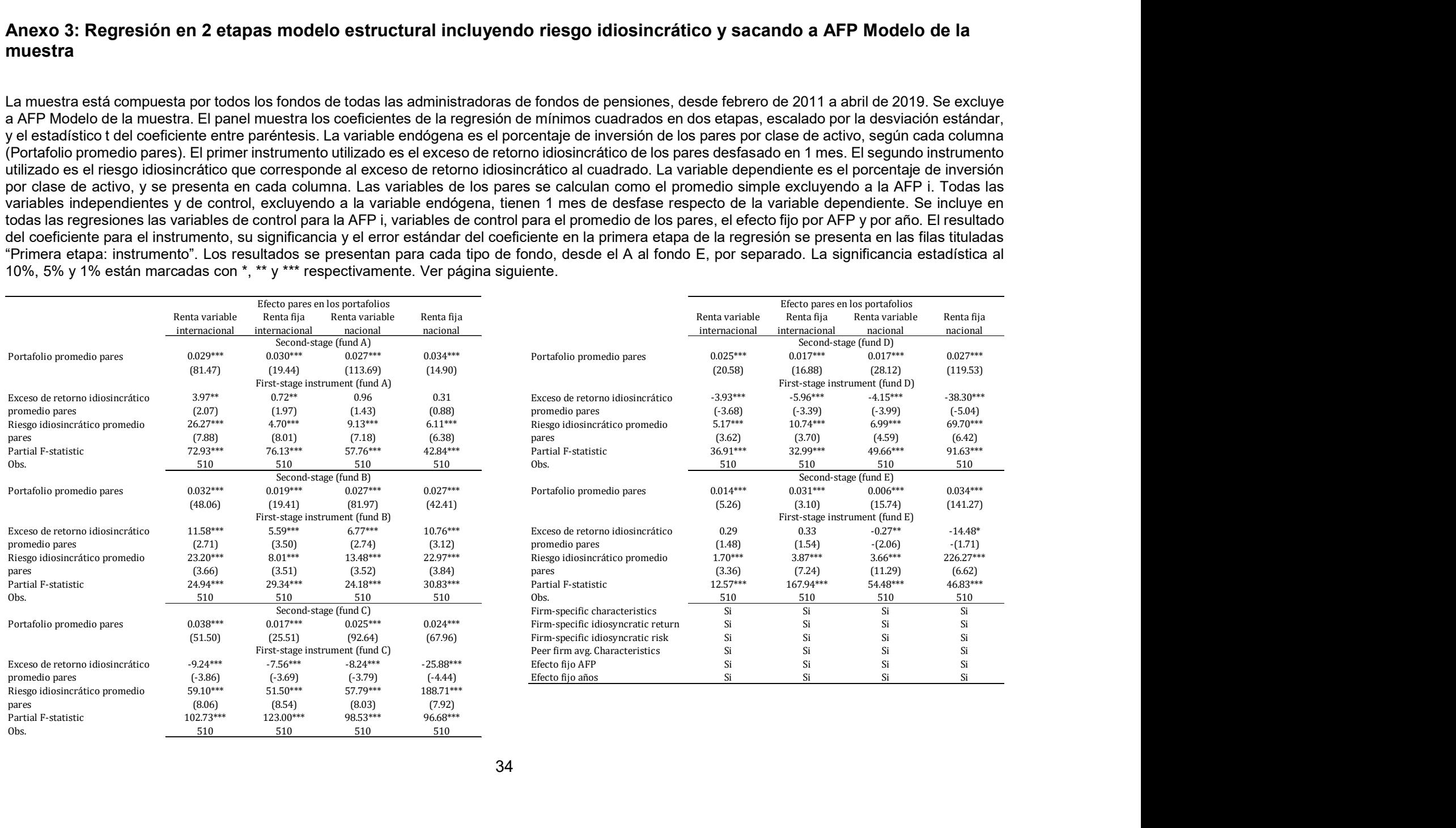